## **Учреждение образования «Гродненский государственный аграрный университет»**

# **УТВЕРЖДАЮ Ректор**

**\_\_\_\_\_\_\_\_\_\_\_\_\_\_\_\_В.К.Пестис «\_\_\_»\_\_\_\_\_\_\_\_\_\_\_\_\_\_2018 г. Регистрационный № УД- \_\_\_\_/**уч.

# **ИНФОРМАЦИОННЫЕ ТЕХНОЛОГИИ**

**Учебная программа учреждения высшего образования по учебной дисциплине для специальности**

**1-74 01 01 «Экономика и организация производства в отраслях агропромышленного комплекса»** B.K.10cu and a 2018 r.<br>
Perferience and AV.31. Distribution of the Contract of AV.<br>
The Contract of Average and AV.<br>
The Contract of Average and Average and Average and Average and Average and Average and Average and Avera

## **СОСТАВИТЕЛИ:**

Т.Н.Изосимова, заведующий кафедрой информатики и экономикоматематического моделирования в агропромышленном комплексе Учреждения образования «Гродненский государственный аграрный университет», кандидат физико-математических наук, доцент Учреждения образования «Гродненский государственный аграрина)<br>
университет», какашаят физико-математических наук, дошент<br>
РЕКОМЕНДОВАНА К УТВЕРЖДКНИЮ:<br>
Кифедрой инферматики и экономико-математического моделирования в<br>
агр

## **РЕКОМЕНДОВАНА К УТВЕРЖДЕНИЮ:**

Кафедрой информатики и экономико-математического моделирования в агропромышленном комплексе

(протокол № 1 от 27.08.2018 );

Методическим советом Учреждения образования «Гродненский государственный аграрный университет»

(протокол № от )

Ответственный за редакцию Т.Н.Изосимова

Ответственный за выпуск Т.В.Снопко

## **ПОЯСНИТЕЛЬНАЯ ЗАПИСКА**

#### **Цели и задачи учебной дисциплины**

Цель преподавания дисциплины – формирование навыков эффективного применения компьютерных информационных технологий для обработки данных и решения профессиональных задач.

Задачи дисциплины:

дать основные теоретические знания о базовых понятиях информационных технологий;

- выработать навыки по созданию, оформлению и обработке документов использованием информационных технологий, проектированию и разработке простейших баз данных и Web-приложений.

#### **Место учебной дисциплины в системе подготовки специалиста с высшим образованием**

Дисциплина входит в модуль общенаучных дисциплин раздела «Государственный компонент» типового учебного плана по специальности 1-74 01 01 «Экономика и организация производства в отраслях агропромышленного комплекса».

Освоение дисциплины базируется на компетенциях, приобретенных ранее студентами при изучении компьютерных информационных технологий в школе.

Знание дисциплины требуется при изучении таких курсов как «Эконометрика и экономико-математические методы и модели», «Методика экономических исследований», при выполнении курсовых, научных и дипломных работ и т.д. и верситении и павлен по создание подавило, определение и современно и современно и состоительно современно современно современно современно современно современно современно современно современно современно современно со

#### **Требования к уровню освоения содержания учебной дисциплины**

В результате изучения дисциплины студент должен закрепить и развить следующие академические (АК) и социально-личностные (СЛК) компетенции.

АК-1. Уметь применять базовые научно-теоретические знания для решения теоретических и практических профессиональных задач.

АК-2. Владеть сравнительным анализом.

АК-3. Уметь работать самостоятельно.

АК-4. Владеть междисциплинарным подходам для решения задач.

АК-5. Иметь навыки, при работе с компьютерной техникой.

СЛК-1. Обладать способностью к межличностным коммуникациям.

СЛК-2. Уметь работать в коллективе.

В результате изучения дисциплины студент должен обладать следующими профессиональными компетенциями (ПК).

ПК-1. Формировать текстовые, табличные и графические документы, динамические презентации при решении задач.

ПК-2. Разрабатывать на языке VBA макросы и модули, расширяющие функциональные возможности офисного пакета.

ПК-3. Проектировать, создавать и использовать базы данных.

ПК-4. Моделировать бизнес-процессы.

ПК-5. Формулировать задание на проектирование КИС.

ПК-6. Применять функциональные возможности КИС при решении экономических и управленческих задач.

ПК-7. Работать с научной литературой.

Для приобретения профессиональных компетенций ПК-1 – ПК-7 в результате изучения дисциплины студент должен знать:

- базовые понятия информационных технологий;

- принципы действия и структурную организацию компьютеров и компьютерных сетей;

- назначение и особенности функционирования программного обеспечения;

- перспективы развития аппаратного и программного обеспечения компьютерных информационных технологий;

- принципы работы в ОС Windows;

основные возможности приложений Microsoft Office;

- методы защиты информации;

- принципы организации баз данных и их проектирования;

- назначение, архитектуру, функциональные возможности СУБД и направления их развития;
- возможности языка баз данных SQL;
- технологии обработки многопользовательских баз данных;
- принципы организации корпоративных информационных систем в предметной области, структуру и требования к КИС;
- международные стандарты в области КИС;
- виды обеспечений КИС;
- моделирование бизнес-процессов;
- методики реинжиниринга бизнес-процессов;
- системы искусственного интеллекта;
- основные понятия, определения и классификацию компьютерных сетей;
- информационные ресурсы Internet;
- основные возможности проектирования Web-страниц;
- виды и формы электронной коммерции.

Уметь и быть способным:

- применять основные методы, способы и средства получения, хранения и обработки информации, создавать и поддерживать в актуальном состоянии информационноаналитическую базу организации (предприятия)
- создавать и оформлять документы;
- создавать динамические презентации;
- использовать табличные процессоры для анализа данных и решения задач;
- разрабатывать на языке VBA макросы и модули, расширяющие функциональные возможности офисного пакета;
- проектировать, создавать и использовать базы данных;
- моделировать бизнес-процессы;
- формулировать задание на проектирование КИС;
- применять функциональные возможности КИС при решении экономических и управленческих задач;
- использовать глобальную сеть Интернет для поиска и размещения информации;
- создавать простейшие веб-страницы;
- использовать информационные технологии при решении профессиональных и научноисследовательских задач.

#### **Общее количество часов и количество аудиторных часов**

На усвоение дисциплины максимально отводится 226 часов, из которых 90 часов аудиторных (примерное распределение аудиторных занятий: лекции – 44 часа, лабораторные занятия – 46 часов). монирование больсов применении по имаю занительного состоянного компьютельного состоянного компьютельного состоянного компьютельного состоянного компьютельного состоянного компьютельного состоянного компьютельного состоя

#### **Форма получения высшего образования**

При изучении дисциплины предусмотрены такие формы обучения: дневная, заочная, дневная ССО и заочная ССО.

#### **Распределение аудиторного времени по видам занятий, курсам и семестрам**

Дисциплина для дневной формы обучения изучается в 1 семестре, при этом аудиторное время делится: 44 лекционных и 46 часов лабораторных занятий.

#### **Формы текущей аттестации по учебной дисциплине**

Оценка учебных достижений студента на экзамене проводится по десятибалльной шкале. Для оценки учебных достижений студентов используются критерии, утвержденные Министерством образования Республики Беларусь.

Оценка промежуточных учебных достижений студентов осуществляется в соответствии с избранной кафедрой шкалой оценок.

Для оценки достижений студентов используется следующий диагностический инструментарий (проверяются компетенции):

- выступление студента на конференции по подготовленному реферату (АК-1, АК-3, АК-4, АК-5, СЛК-1, СЛК-2, ПК-6);

- проведение текущих контрольных опросов по отдельным темам (ПК-1 – ПК-7);

- защита выполненных на лабораторно-практических занятиях индивидуальных заданий (АК-3, АК-5, СЛК-1, ПК-1– ПК-7);

- защита выполненных в рамках управляемой самостоятельной работы индивидуальных заданий (АК-1, АК-3, АК-5, СЛК-1, ПК-1 – ПК-7);

- сдача экзамена по дисциплине (АК-1 – АК-5, ПК-1 – ПК-7).

## **СОДЕРЖАНИЕ УЧЕБНОГО МАТЕРИАЛА**

#### **1. Введение в информатику и вычислительную технику. Операционные системы**

*Информатика и информационные технологии в современном мире: проблемы и перспективы развития. Из истории развития вычислительной техники. Устройство персонального компьютера. Программное и прикладное обеспечение персонального компьютера. Проблема защиты информации. Организация работы на компьютере. Операционные*

*системы. Файловые менеджеры.*

#### **2. Приложения Microsof Office**

#### *2.1. Подготовка документов средствами текстового процессора Microsoft Word*

*Обзор основных возможностей текстового процессора Microsoft Word.*

*Настройка Microsoft Word*: режимы просмотра документа, настройка панелей инструментов и меню, некоторые сервисные возможности.

*Работа с документами*. Создание, хранение, поиск, рассылка, просмотр и печать документов.

*Редактирование документа*. Копирование, вырезка, вставка, удаление, поиск и замена фрагментов текста. Команды повторения и отмены.

*Оформление текста*. Шрифты, абзац, буквица, регистр, списки.

*Обработка документов.* Таблица стилей. Просмотр структуры документа, ее изменение, создание оглавления. Обработка сносок. Оформление верхних и нижних колонтитулов. Нумерация страниц. Проверка правописания текста документов. Тезаурус. Перенос слов в тексте. Вставка иллюстрации. Формирование и вставка диаграмм. Внесение подписей к рисункам и таблицам. Создание алфавитного указателя. Редактор формул. 1. Пессиние, и и прирование и начисли и плитении и технику. Операционные исследные современное современное подалении подалении подалении подалении подалении подалении подалении подалении подалении подалении подаления и п

*Таблицы.* Создание таблиц. Обработка таблиц: вставка строк и столбцов, изменение размеров таблицы, сортировка данных в таблице, удаление строк, столбцов таблицы. Использование таблиц для формирования документов. Математическая обработка элементов таблицы.

*Использование Мастера слияния при подготовке документов*.

#### *2.2. Обработка информации с помощью электронных таблиц Microsoft Excel*

*Краткий обзор возможностей.*

*Организация интерфейса системы.*

*Построение таблицы*. Основные правила построения таблицы. Ввод данных. Редактирование содержимого ячеек. Выделение ячеек и областей. Перемещение и копирование данных.

*Оформление таблицы*. Форматы данных. Выравнивание содержимого ячеек. Выбор вида шрифта. Рамки. Параметры вида. Форматирование столбцов и строк. Использование функций автоматического форматирования. Использование стилей. Создание структуры таблиц. Примечания. Защита ячеек и листов. Создание графических объектов.

Вычисления. Формулы. Использование имен. Использование функций.

*Работа с данными списка.* Основные работы со списками. Обработка списков с помощью формы данных. Обработка записей. Поиск записей. Сортировка списков. Фильтры.

*Диаграммы.* Создание диаграммы в рабочем листе Типы диаграмм. Обработка диаграмм Форматирование диаграмм.

*Анализ данных*. Установка дополнений. Вычисление итогов. Консолидация данных. Подбор параметра. Сводная таблица. *Решение экономических задач. Связь Excel с другими приложениями.*

#### *2.3. Создание презентаций в PowerPoint*

*Возможности приложения Microsoft PowerPoint.*

*Структура типичной презентации*: комплект слайдов для показа, раздаточные материалы.

*Создание презентации*. Создание слайдов с помощью Мастера автосодержания и создание самостоятельной презентации. Режимы Microsoft PowerPoint: обычный режим, режим сортировщика слайдов и режим просмотра слайдов.

*Работа со слайдами*. Форматирование слайдов презентации Связывание и форматирование объектов. Добавление звуковых эффектов, музыки, видеозаписей и звукового сопровождения. Анимация текста и объектов.

*Создание заметок и раздаточных материалов.*

*Показ слайдов в режиме демонстрации*. Настройка времени показа слайдов и переходов.

#### **3. Основы программирования на Visual Basic for Application (VBA)**

*Введение в VBA.* Макросы. Запись макроса. Выполнение макроса. Редактирование макроса. Назначение макроса объекту. Распространение макросов. Защита от макросов. Элемент управление Кнопка и создание процедуры обработки события, при которой выполняется макрос. Назначение макроса кнопке пользовательского меню. Управление диаграммой. Создание скриптов для Windows.

*Интегрированная среда разработки VBA. Структура редактора VBA.*

*Программирование среды разработки*. Экспортирование модулей. Удаление модуля Импорт данных в модуль из текстового файла. Очистка содержимого модуля. Проверка существования модуля или процедуры. Программное создание кода. Удаление кода процедуры из модуля. Список всех процедур модуля. Создание пользовательской формы. Построение формы с элементом управления, реагирующим на события.

#### *Программирование на VBA*.

Объявление констант, переменных. Типы данных. Область действия переменной. Присвоения значений переменной. Многомерные и динамические массивы. Преобразование типов. Форматирование данных. Встроенные диалоговые окна. Оператор присваивания. Условные и циклические операторы. Процедура. Передача параметров по ссылке и значению. Рекурсивные процедуры.

#### **4. Базы данных**

#### *4.1. Введение в базы данных*

*Определение, свойства, характеристики, структура и формы представления экономической информации.*

*Основные компоненты информационных систем. Понятие информационной модели. Модели представления данных. Физическая организация баз данных. Понятия и терминология баз данных. Основные этапы проектирования баз данных. Реляционные базы данных. Языки описания и обработки данных. Нормализация отношений. Транзакции и целостность баз данных. Представление знаний. Компиляторы SQL. Системы управления базами данных (СУБД) и «клиент-сервер». Распределенные СУБД. ОО СУБД. Безопасность и надежность. Администрирование баз данных.* 3. Основна программирования на Visual Rais for Application (VBA) Педисов программи и следует программи и следует программи и следует программи с приниматии с при программи с при программи с при программи с при программи

### *4.2. Microsoft Access – система управления реляционными базами данных*

*Назначение основных компонентов базы данных Access*: таблиц, запросов, форм, отчетов, макросов, модулей. *Создание таблиц и схемы данных. Работа с данными.* Добавление и редактирование данных. Поиск записей. Быстрые сортировки. Работа с данными при помощи фильтров.

*Использование запросов для работы с данными.* Запросы на выборку данных. Параметрические запросы. Перекрестные запросы. Модифицирующие запросы.

*Создание форм и отчетов. Автоматизация работы приложения Microsoft Access с помощью использования макросов.*

*Взаимодействие Access с приложениями Microsoft Office*.

*Сервисные возможности*: проверка орфографии, анализ базы данных, защита базы данных.

#### *4.3. Язык структурированных запросов SQL*

*Основы синтаксиса языка SQL. Типы данных языка SQL*. *Манипулирование таблицами*: создание таблицы, модификация таблицы, удаление таблицы. *Манипулирование строками таблиц*: добавление, удаление строк, модификация строк. *Выборка данных из таблиц:* описание столбцов результирующей таблицы, описание критерия выборки содержимого строк результирующей таблицы, упорядочивание и группирование строк результирующей таблицы, выборка из нескольких таблиц.

#### **5. Корпоративные информационные системы**

*Основные понятия корпоративных информационных систем. Информационные ресурсы КИС. Техническое обеспечение КИС. Программное обеспечение КИС. Системы искусственного интеллекта. Обеспечение информационной безопасности КИС*.

*Проектирование корпоративных информационных систем. Моделирование бизнеспроцессов. Методики реинжиниринга бизнес-процессов.*

#### **6. Сетевые технологии и Internet-программирование**

#### *6.1. Введение в компьютерные сети*

*Понятие компьютерной сети. Классификация компьютерных сетей.* Локальные и глобальные сети. Региональные сети. Корпоративные сети.

*Локальные компьютерные сети*. Способы организации локальных сетей. Топологии компьютерных сетей. Логические сети. Уровни организации локальных сетей.

#### *6.2. Язык гипертекстовой разметки документов HTML*

*Синтаксис и структура языка HTML. Создание документа. Работа с элементами BODY: форматирование, выравнивание текста, управление цветом фона, текста и ссылок. Работа со шрифтами. Списки. Работа с изображениями, звуком и видео. Связывание страниц. Использование таблиц. Фреймы. Формы и CGI-сценарии.* Поволь компьоновремение свети. Классификация монетнических политических светий. Токаньные свети, политических светий, Постолитель, Постолитель, Постолитель, Постолитель, Постолитель, Постолитель, Постолитель, Постолитель

#### *6.3. Стили на Web-страницах.*

*Назначение и основные понятия CSS. Синтаксис конструкций CSS. Включение таблиц стилей в HTML-документ. Свойства и значения свойств элементов. Работа с блоками текста. Классы. Идентификаторы. Позиционирование элементов. Приоритеты использования таблиц стилей.*

#### *6.4. Базовые понятия языка JavaScript*

*Назначение и возможности JavaScript. Варианты использования сценариев Javascript. Основные положения и элементы языка. Операторы языка. Функции. Работа с объектами JavaScript.*

#### **7. Электронная коммерция**

*Основные термины и понятия. Электронная торговля, е-бизнес, сетевые формы организации, сетевая экономика. Объемы и структура электронной торговли в мире.*

# **УЧЕБНО-МЕТОДИЧЕСКАЯ КАРТА (стационар)**

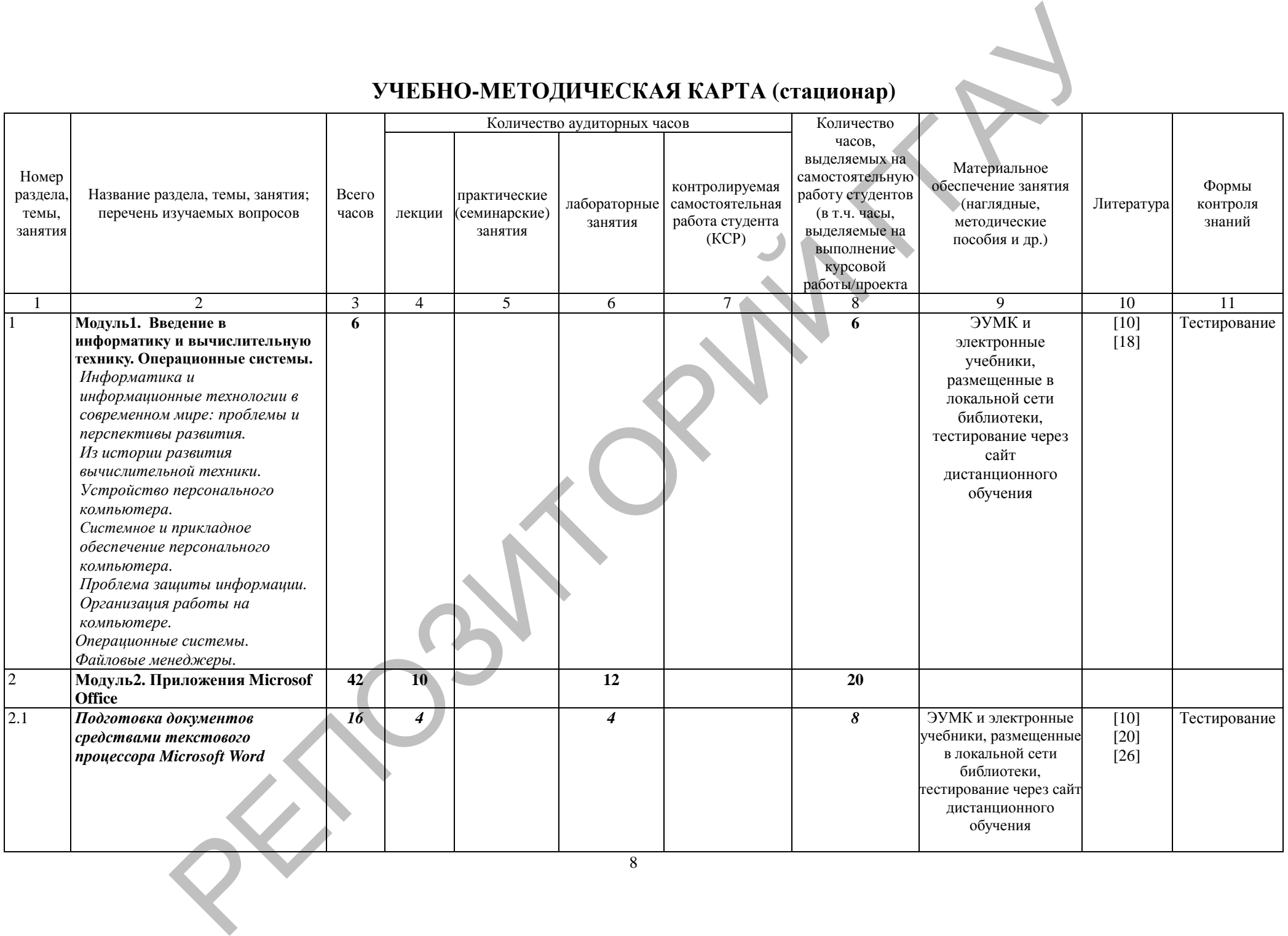

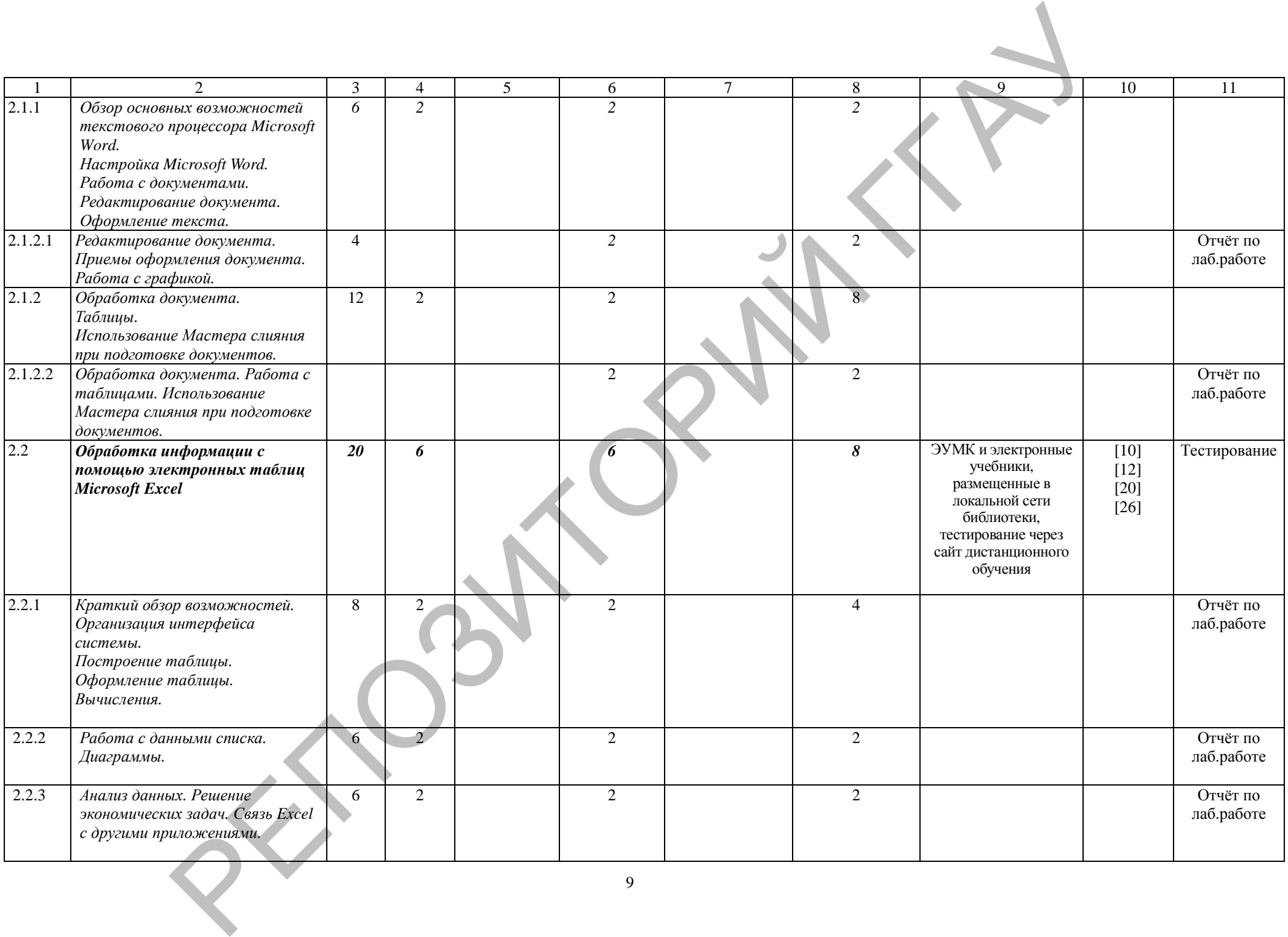

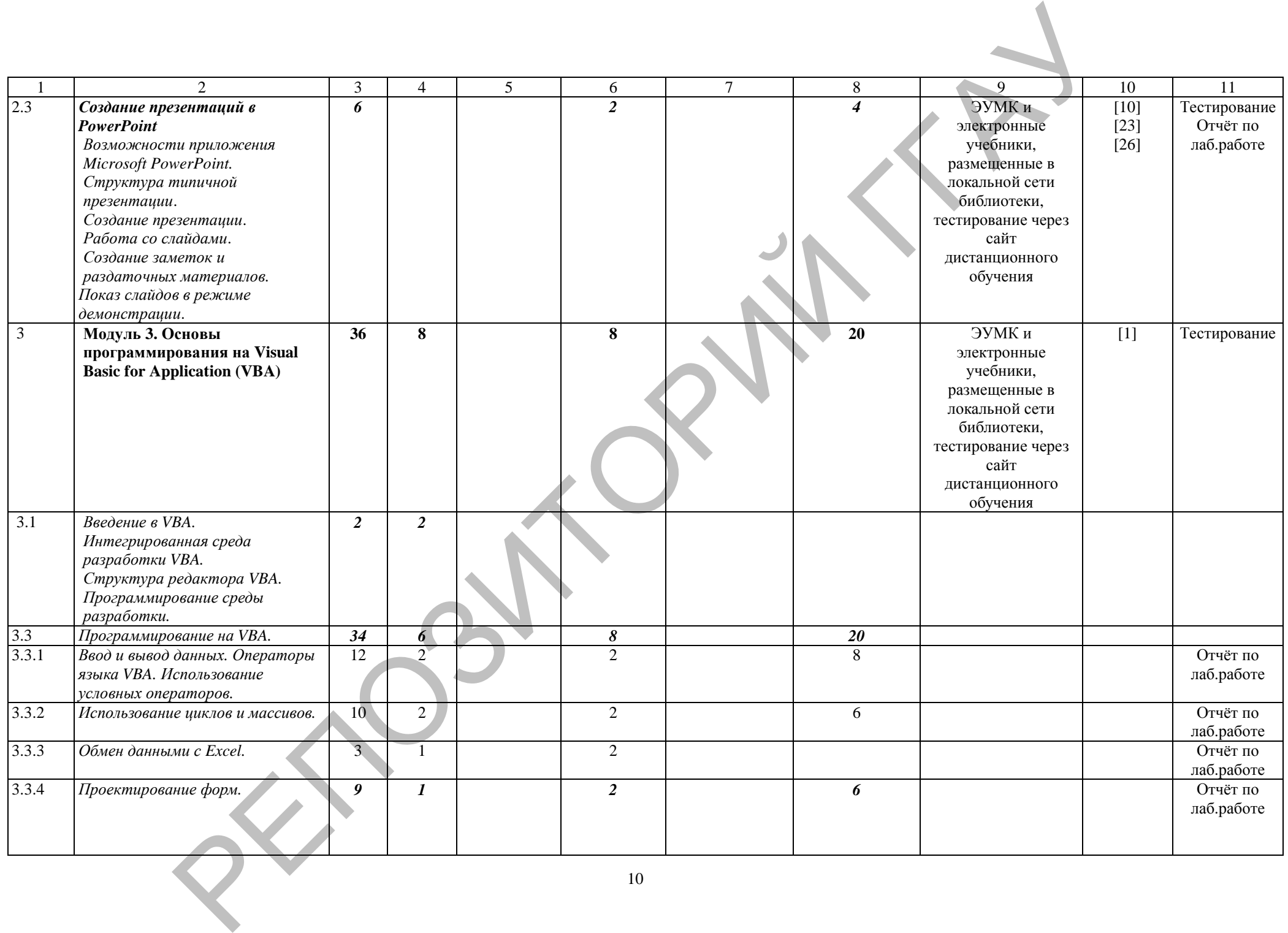

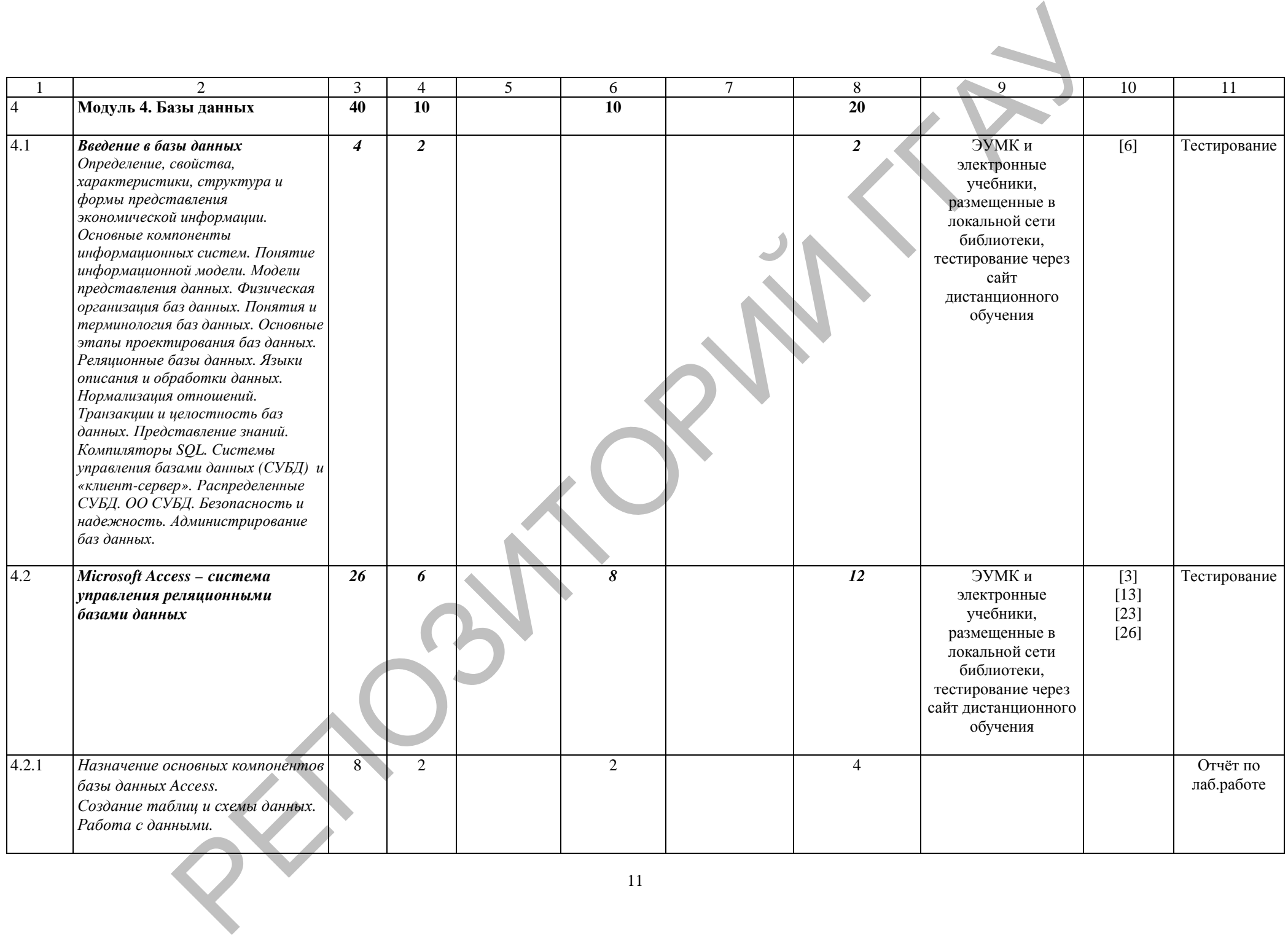

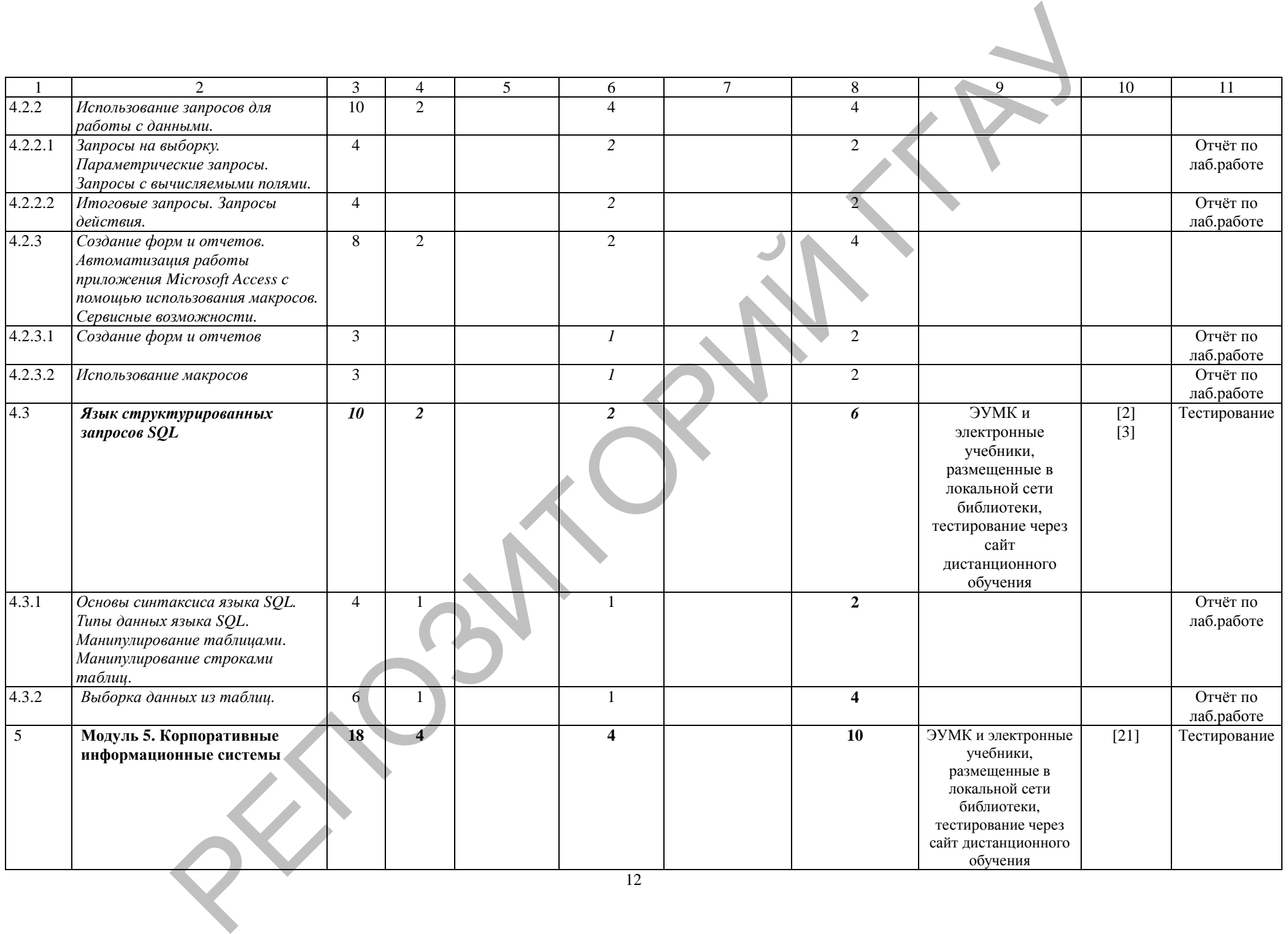

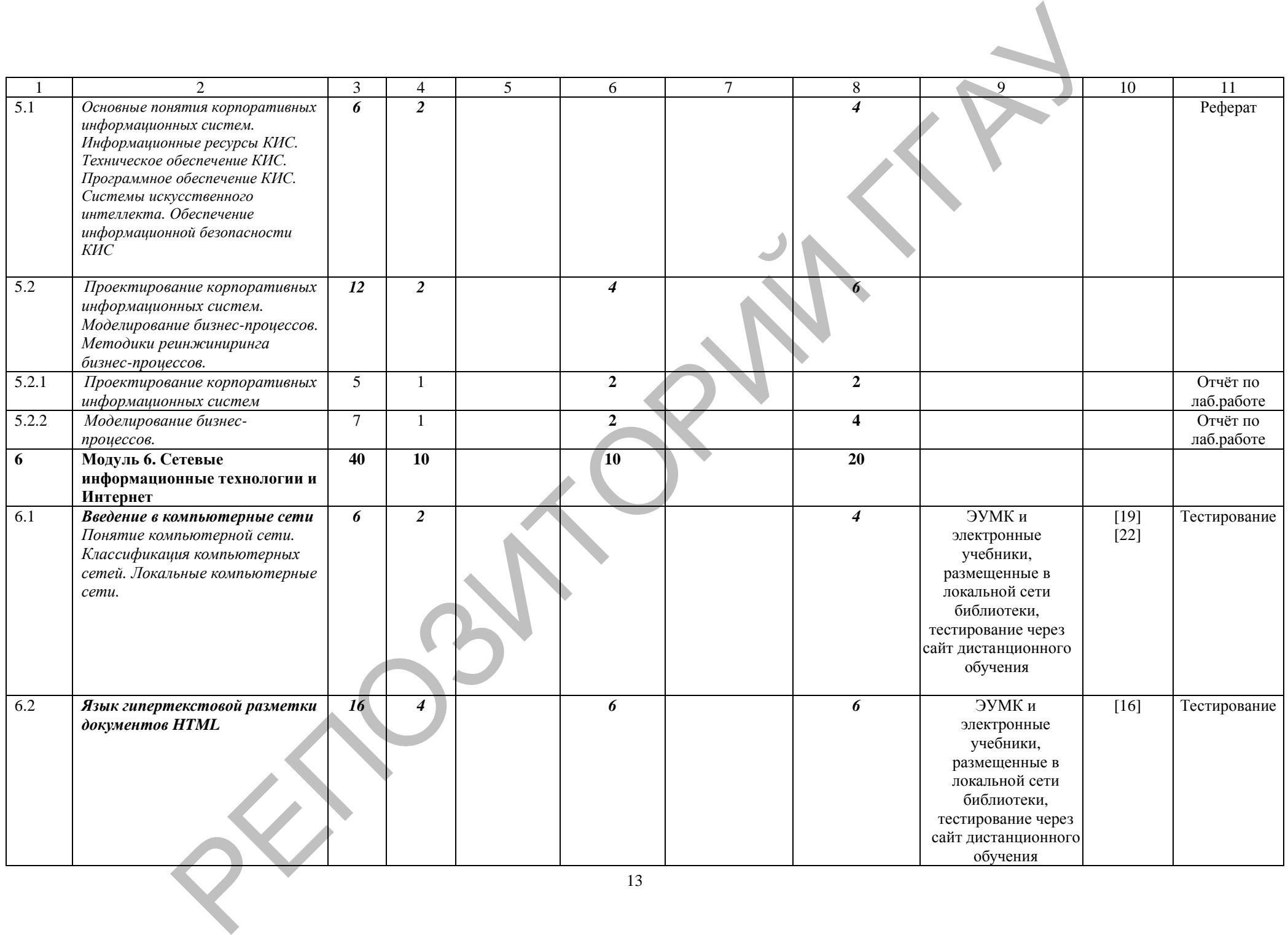

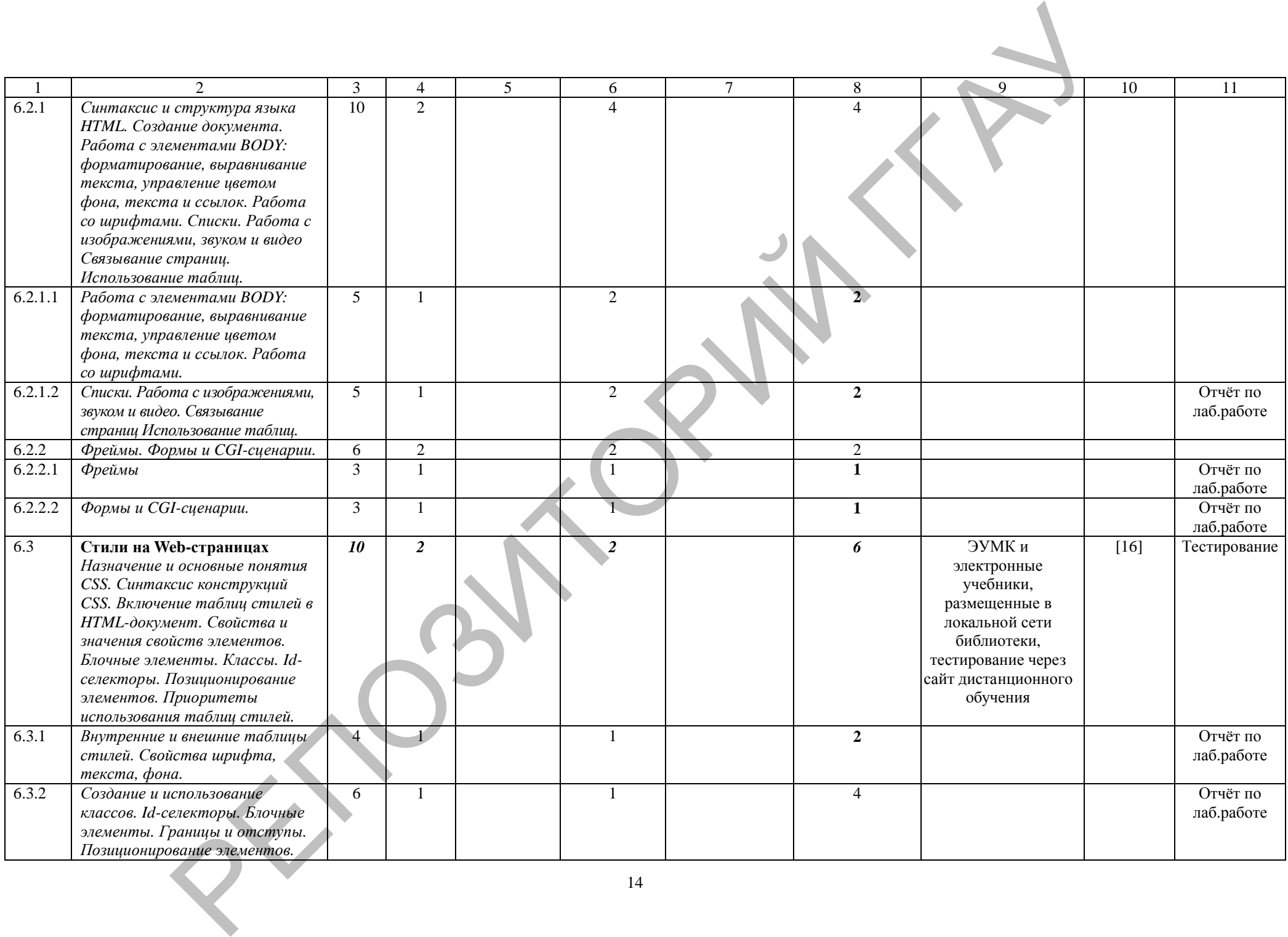

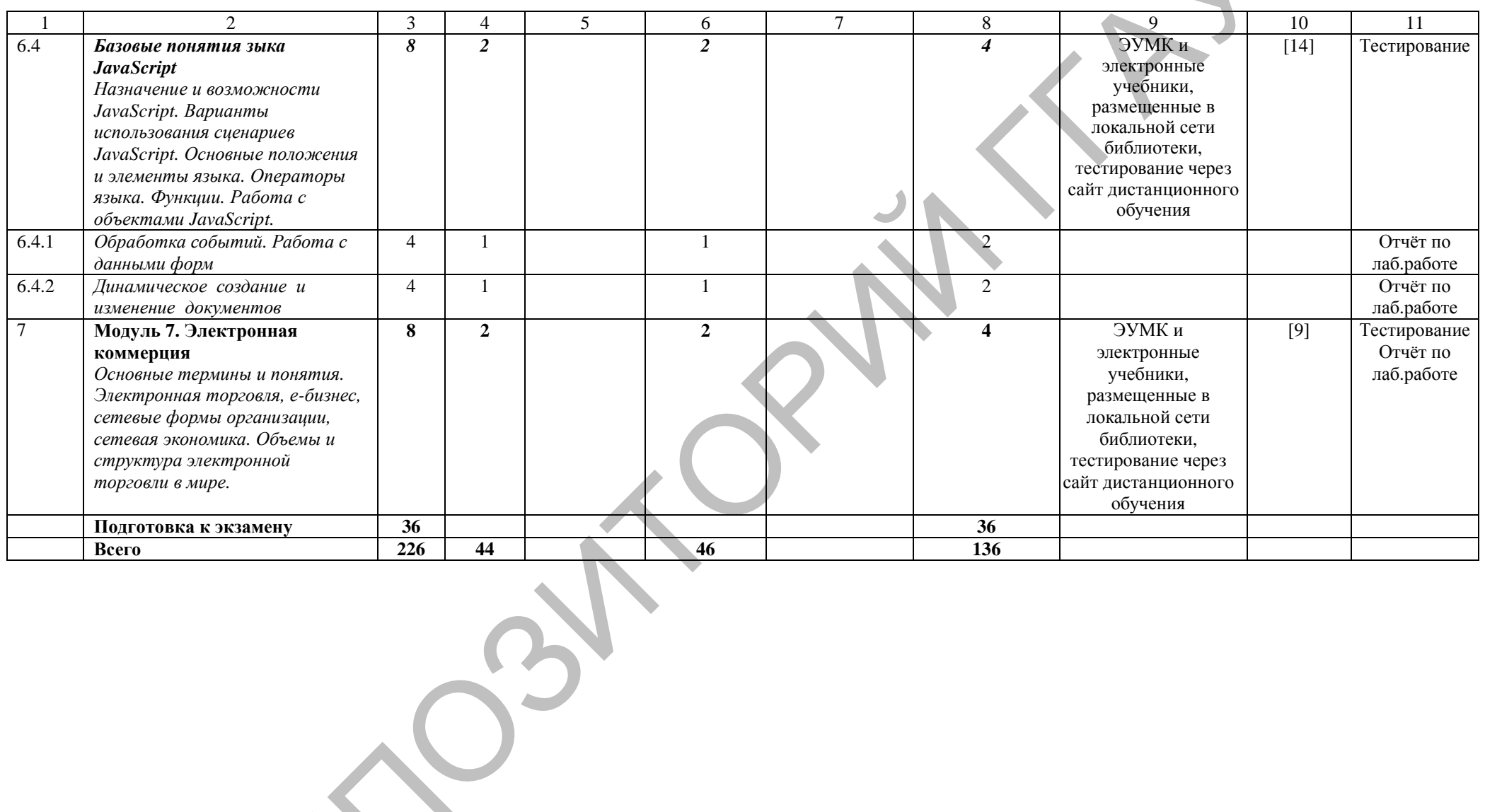

РЕПОЗИТОРИЙ

# **УЧЕБНО-МЕТОДИЧЕСКАЯ КАРТА (заочное ССО)**

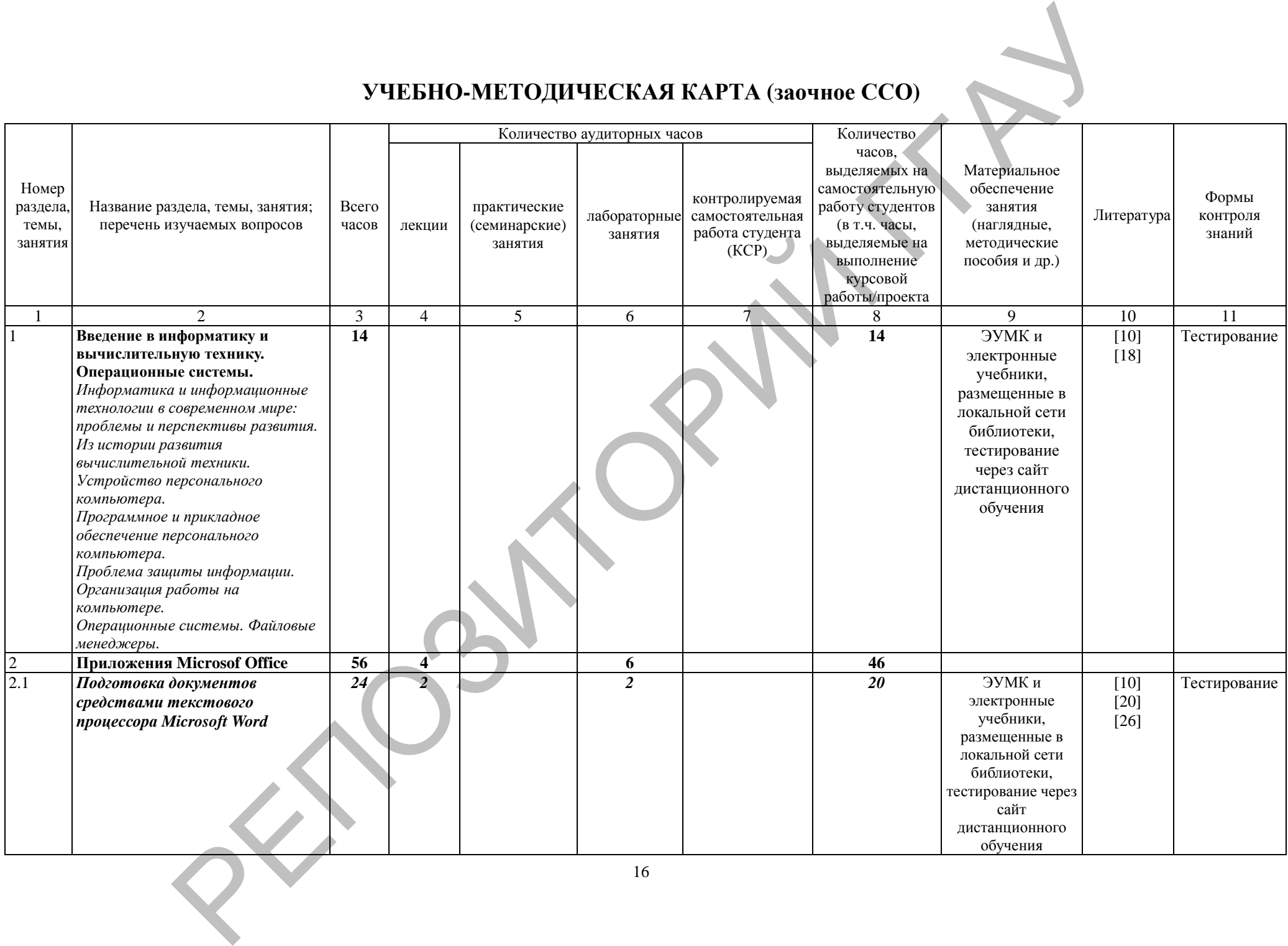

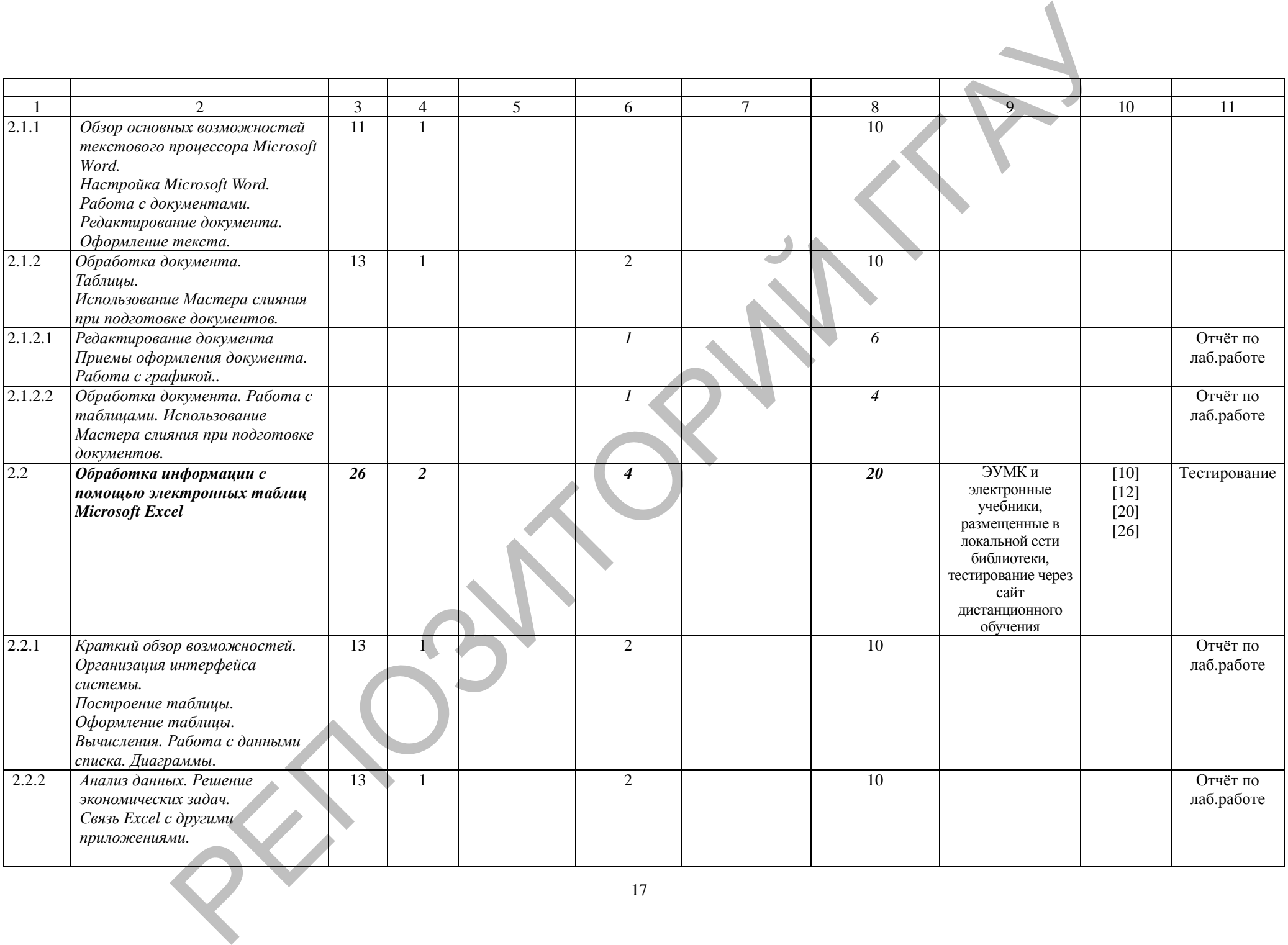

17

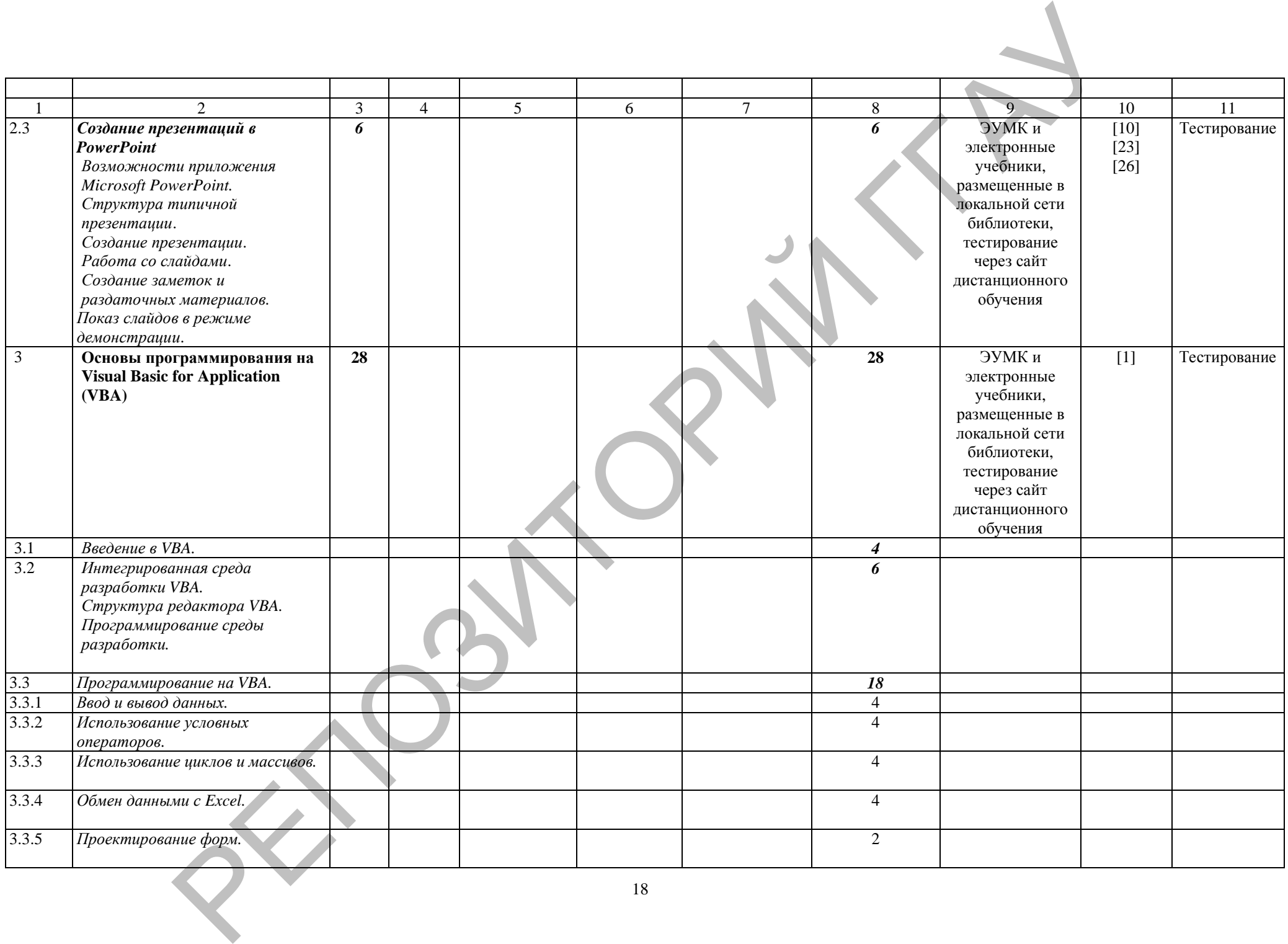

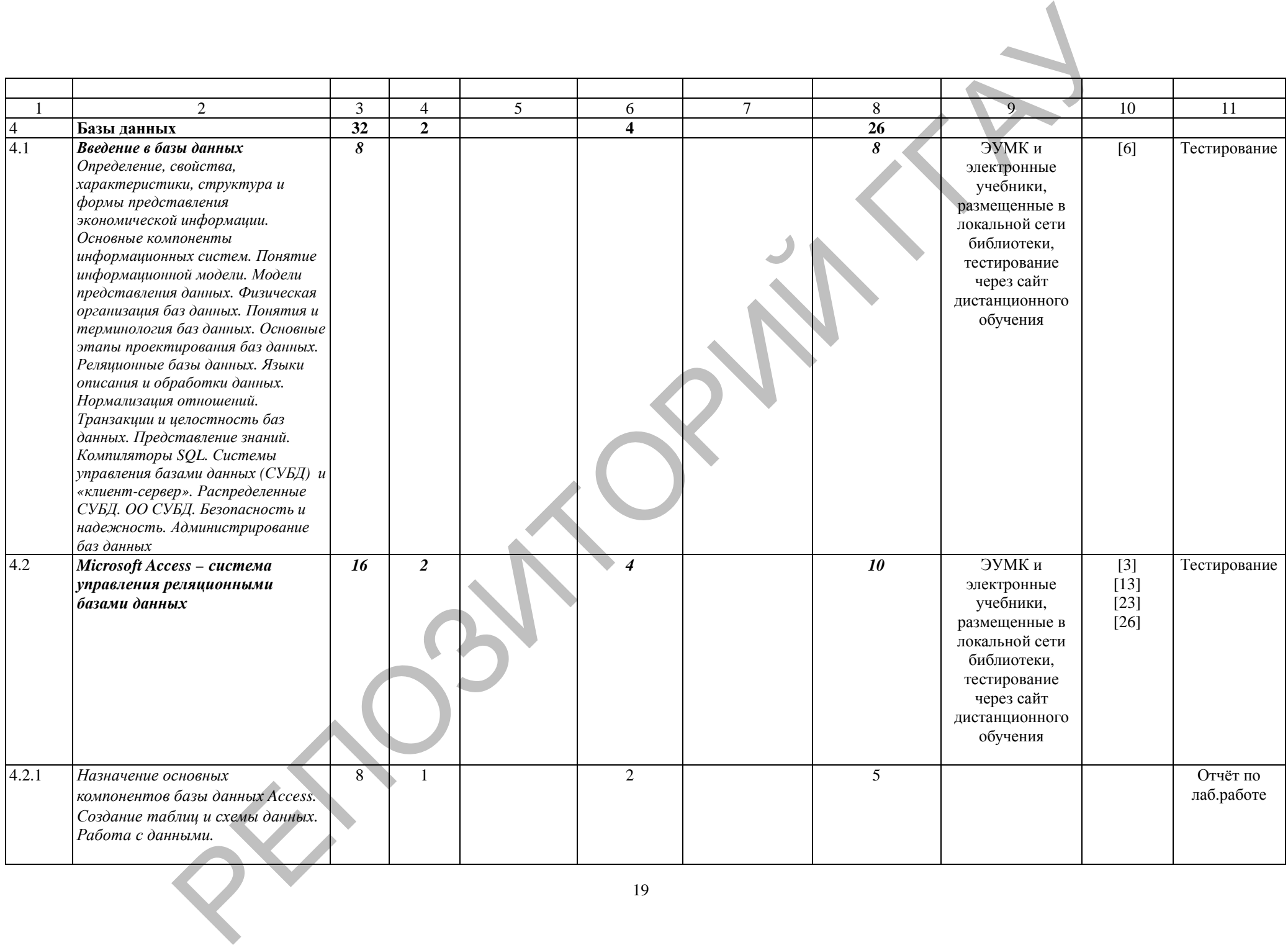

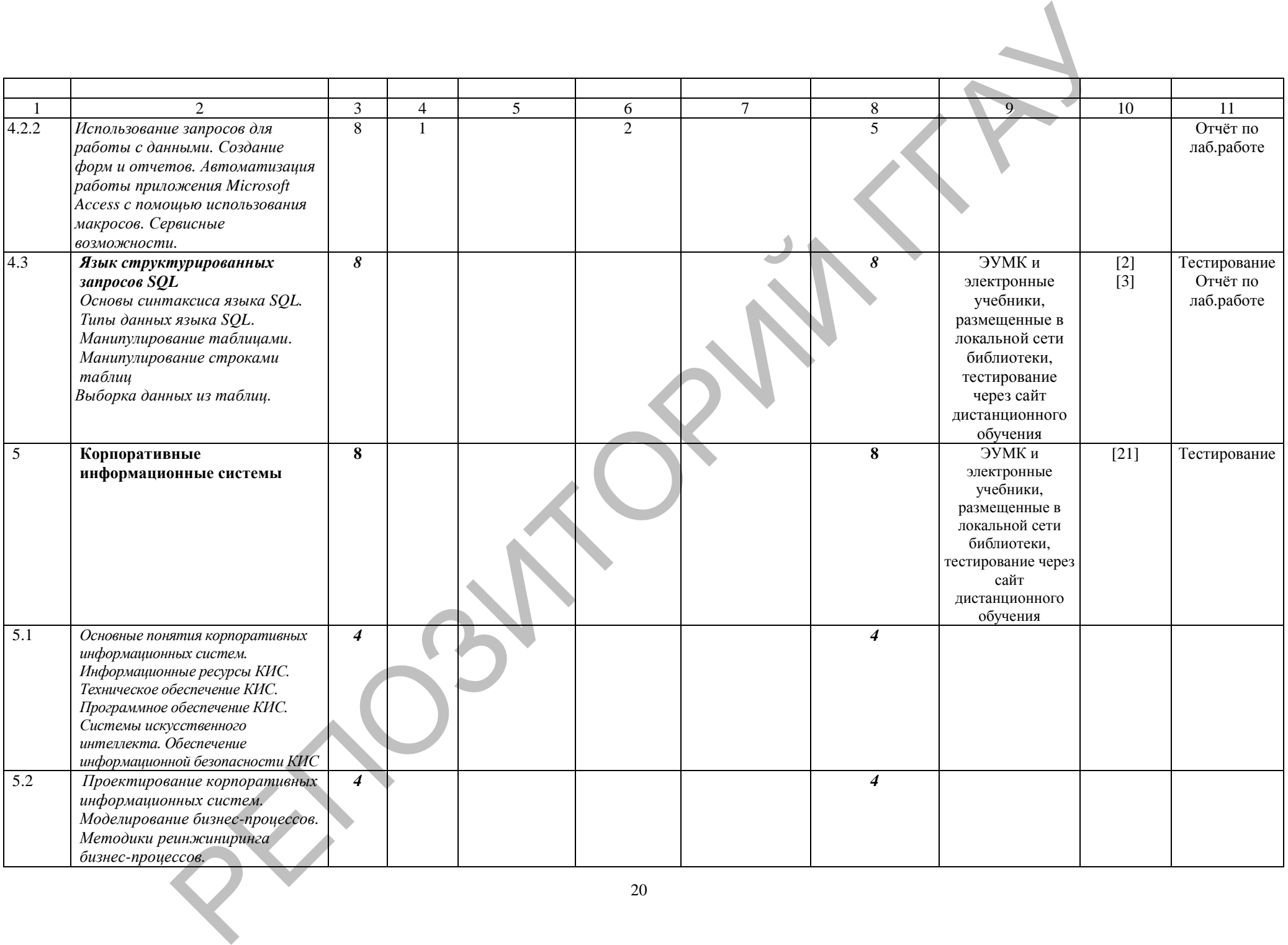

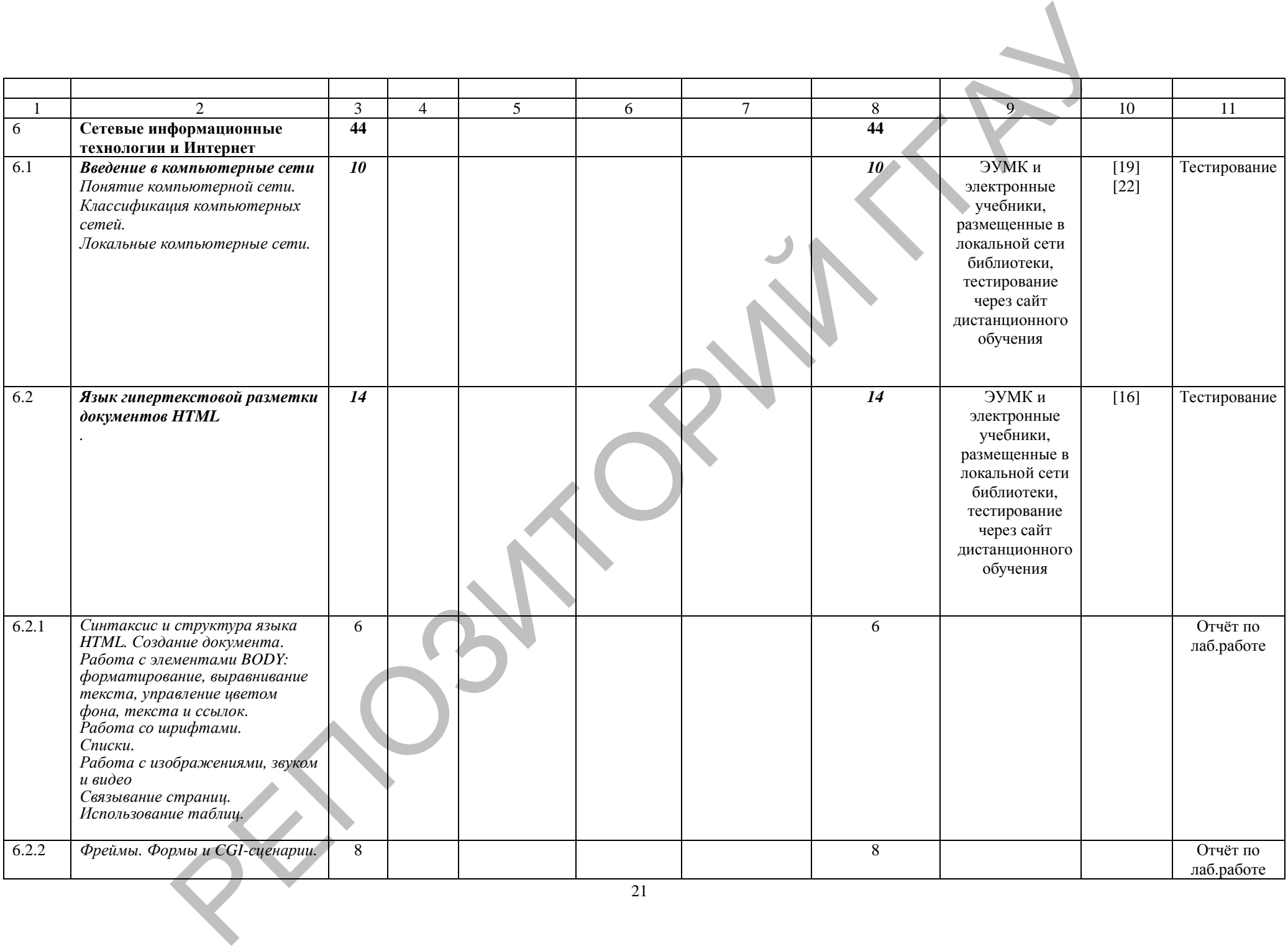

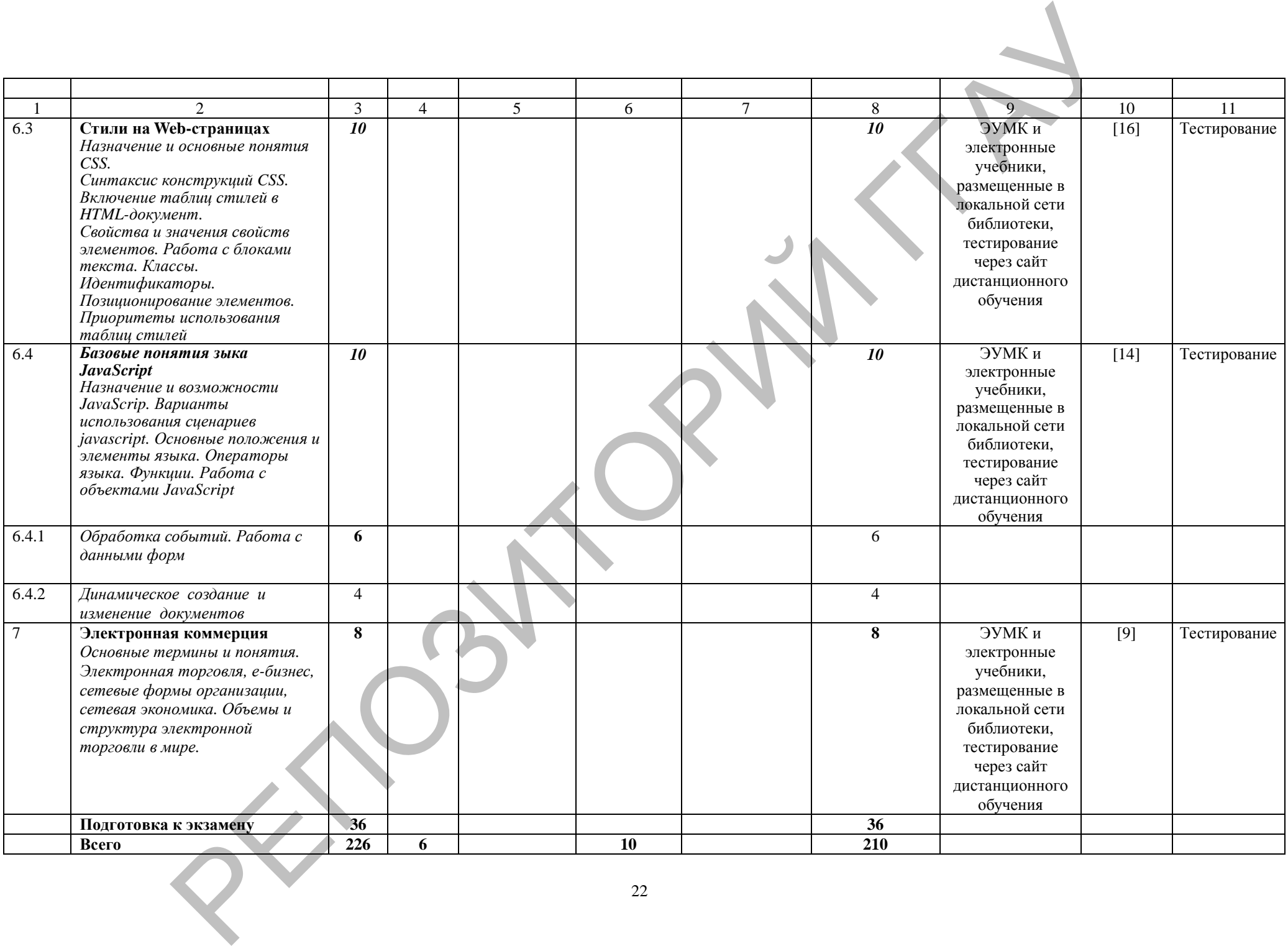

## **УЧЕБНО-МЕТОДИЧЕСКАЯ КАРТА (заочное)**

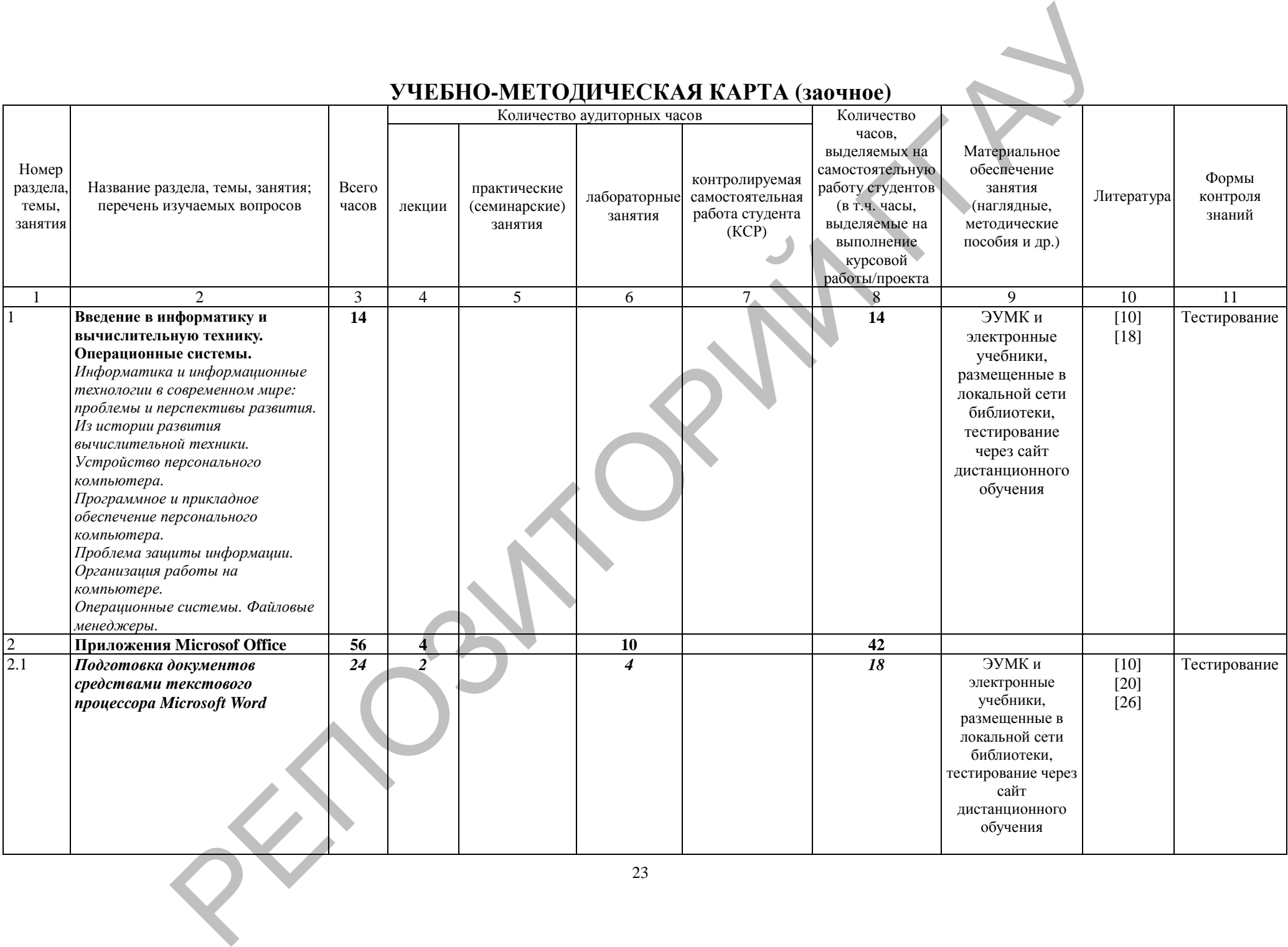

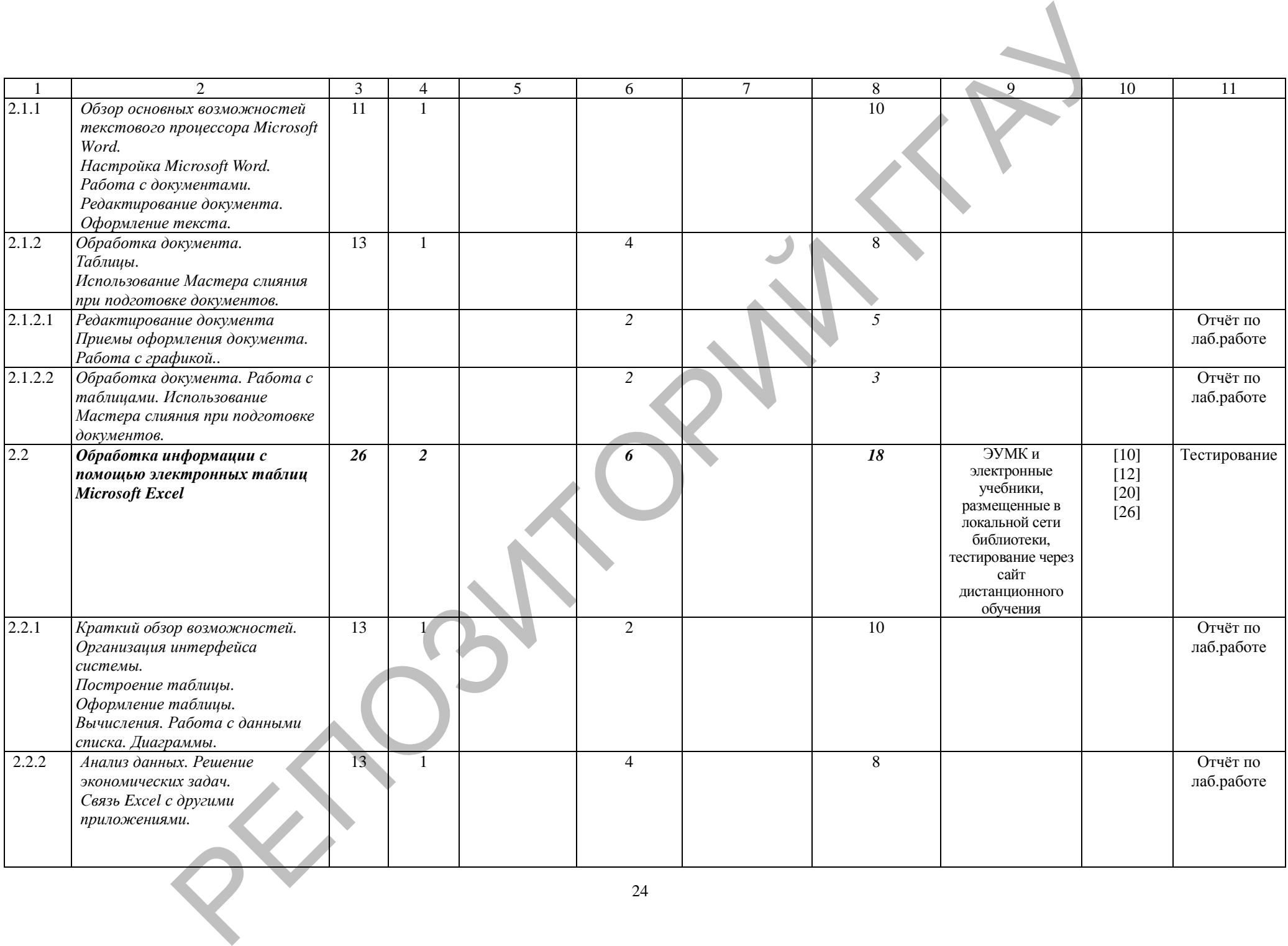

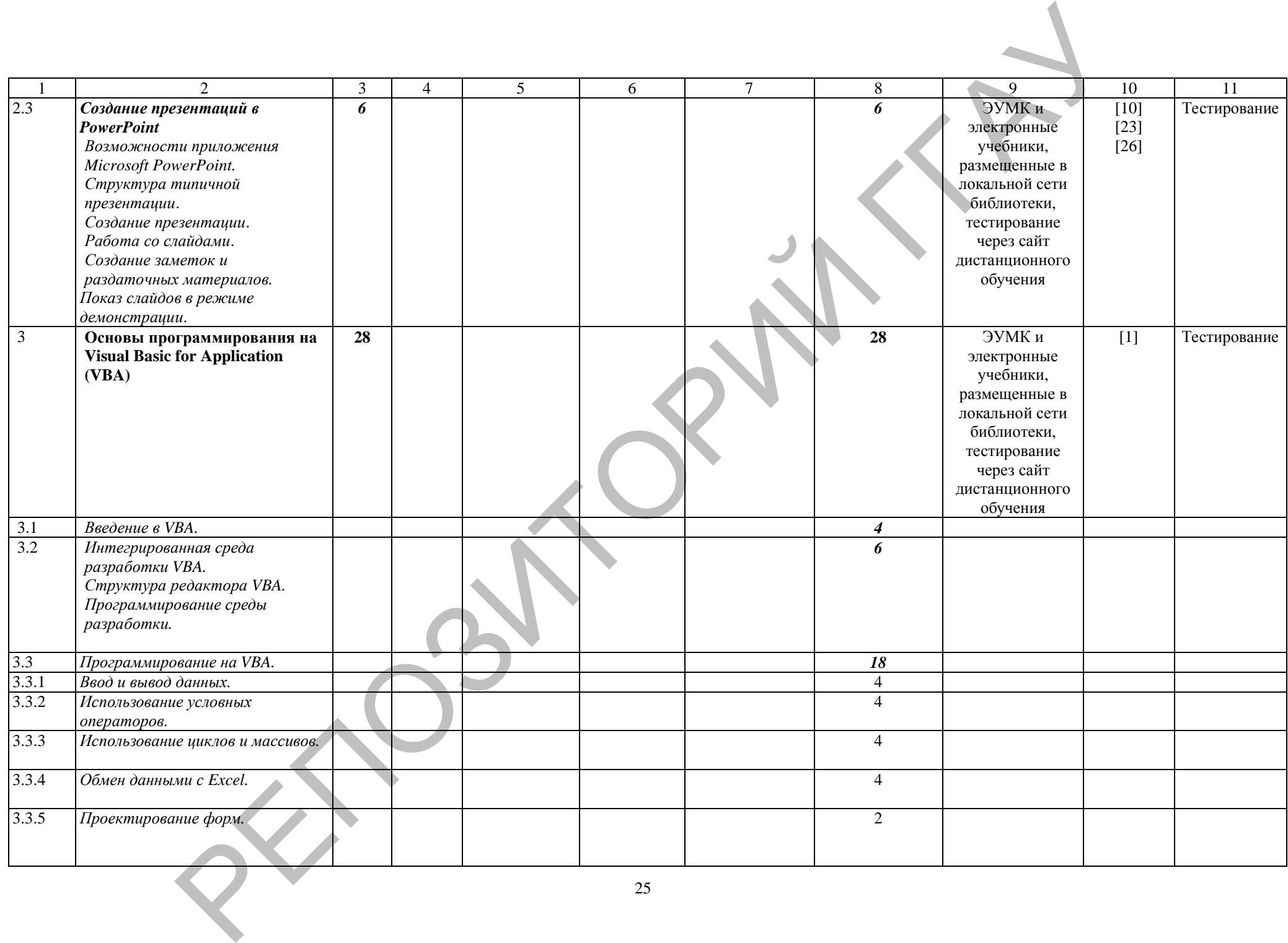

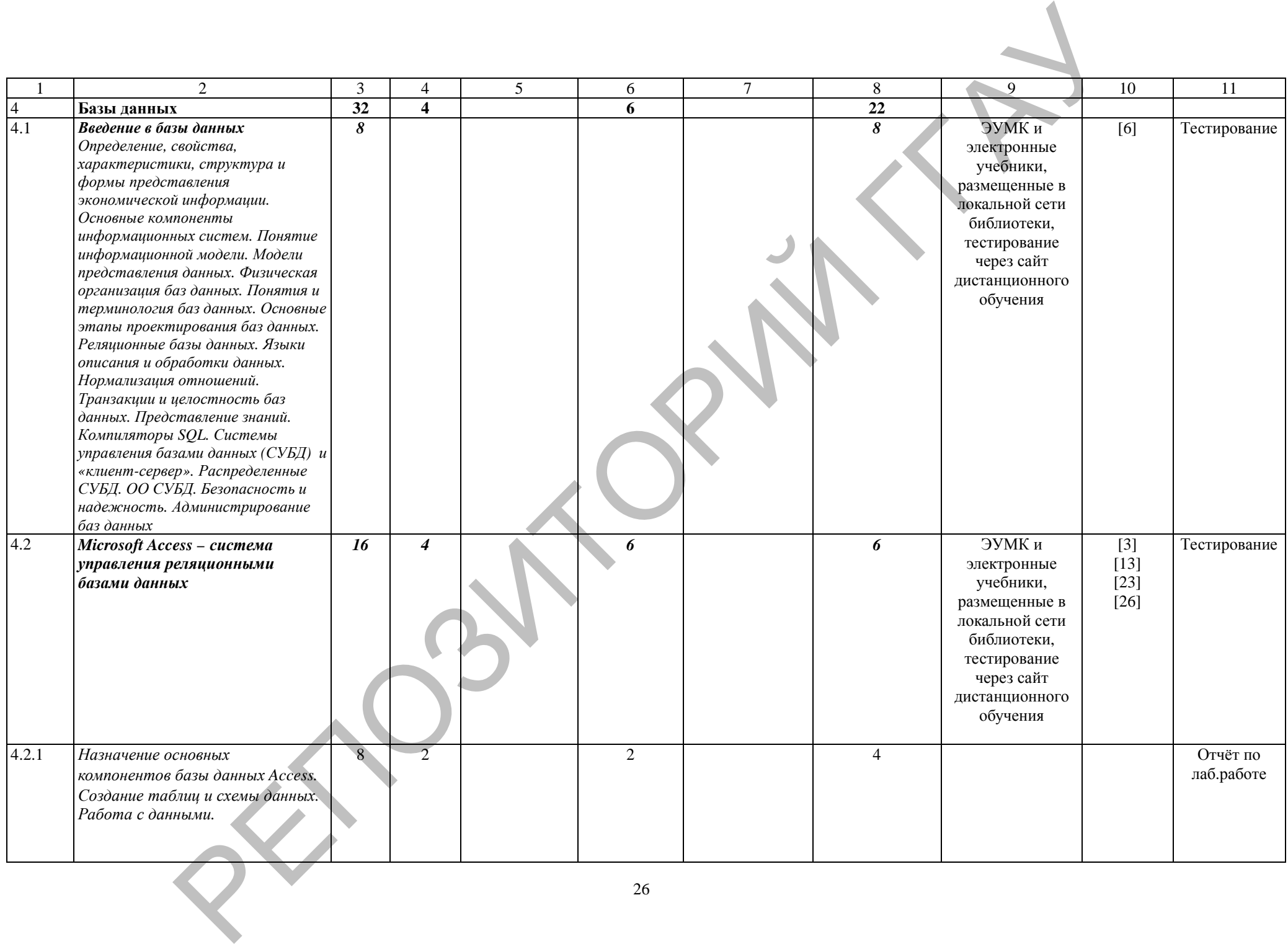

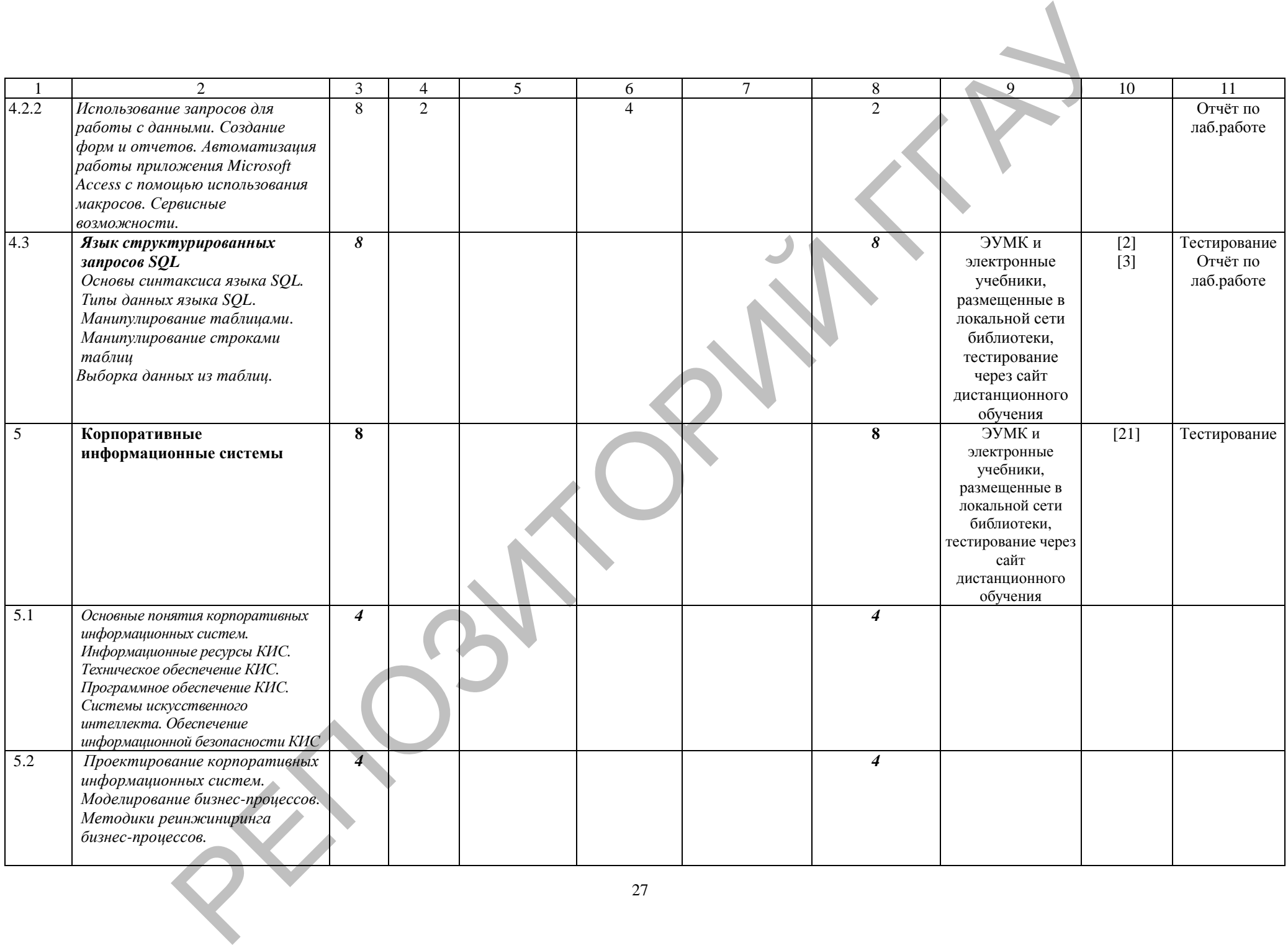

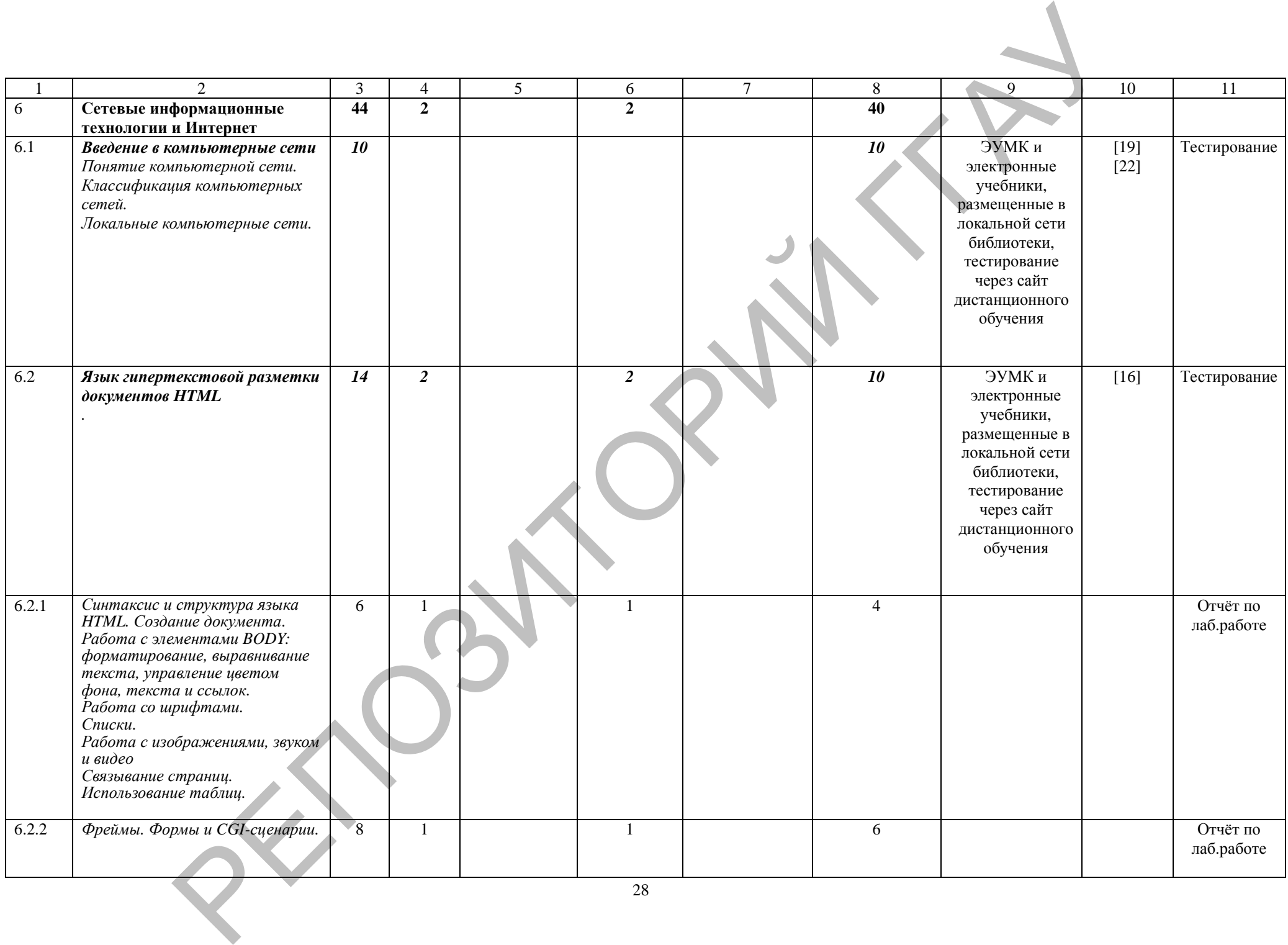

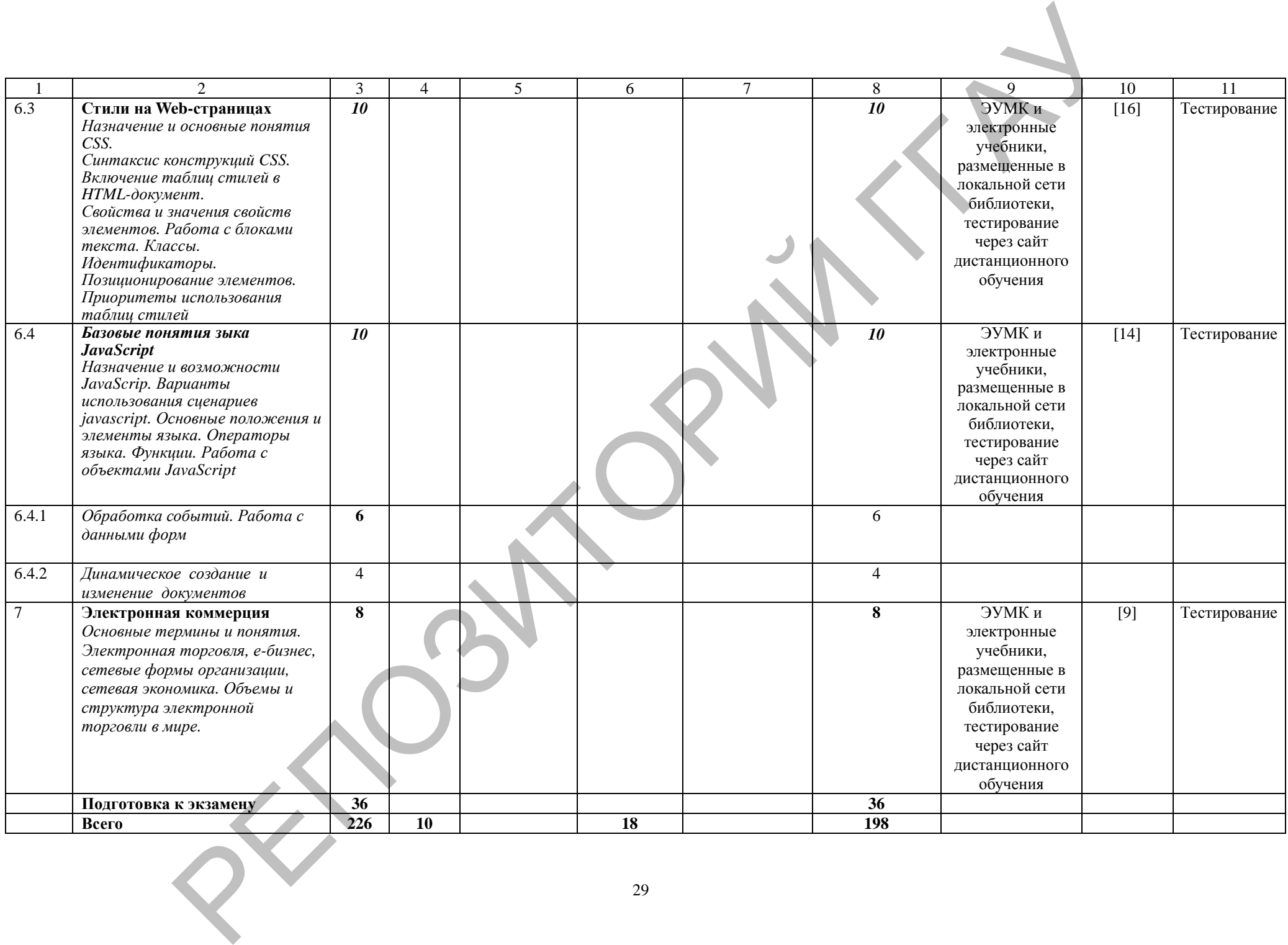

# **УЧЕБНО-МЕТОДИЧЕСКАЯ КАРТА (ВШУ)**

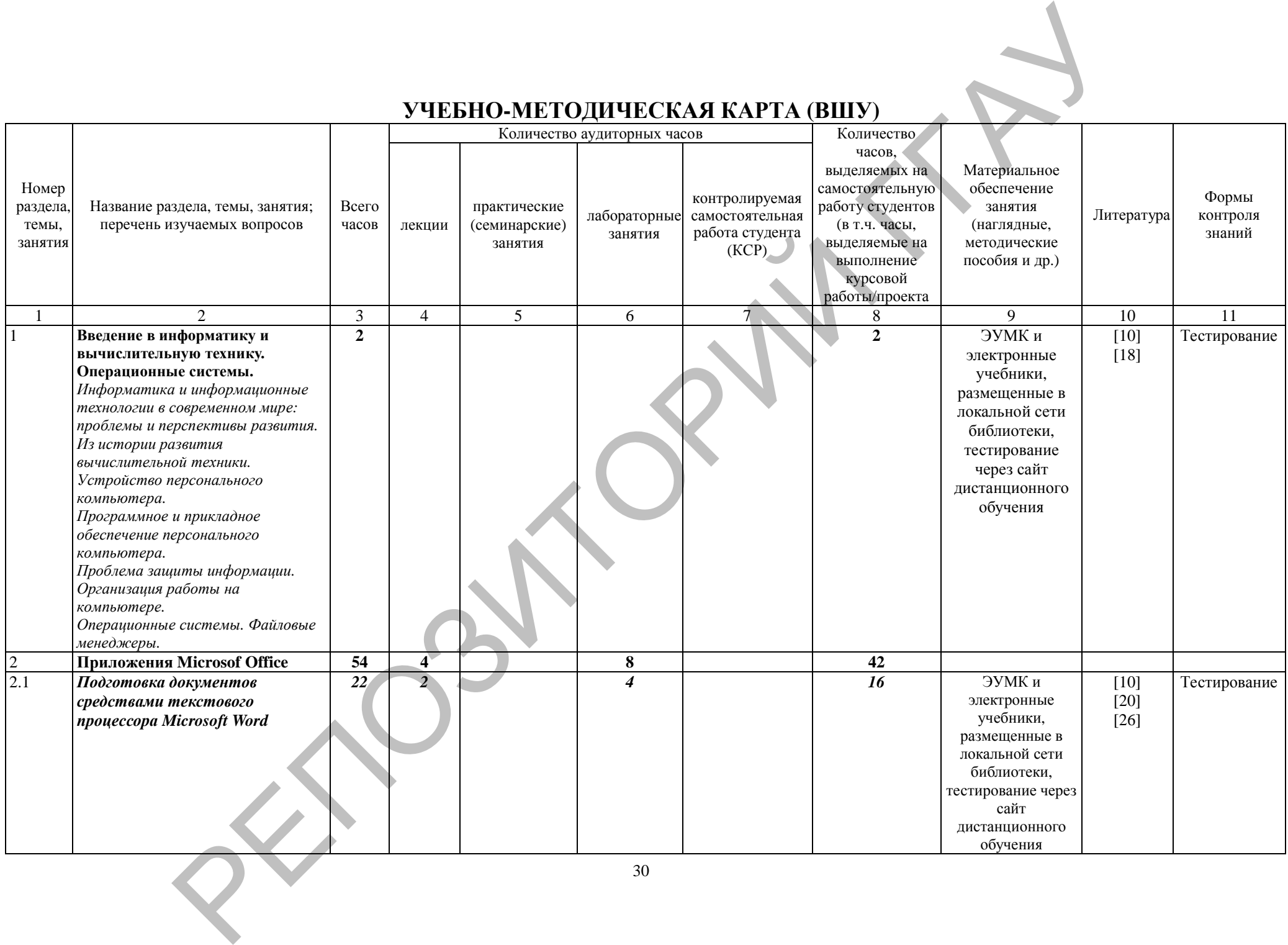

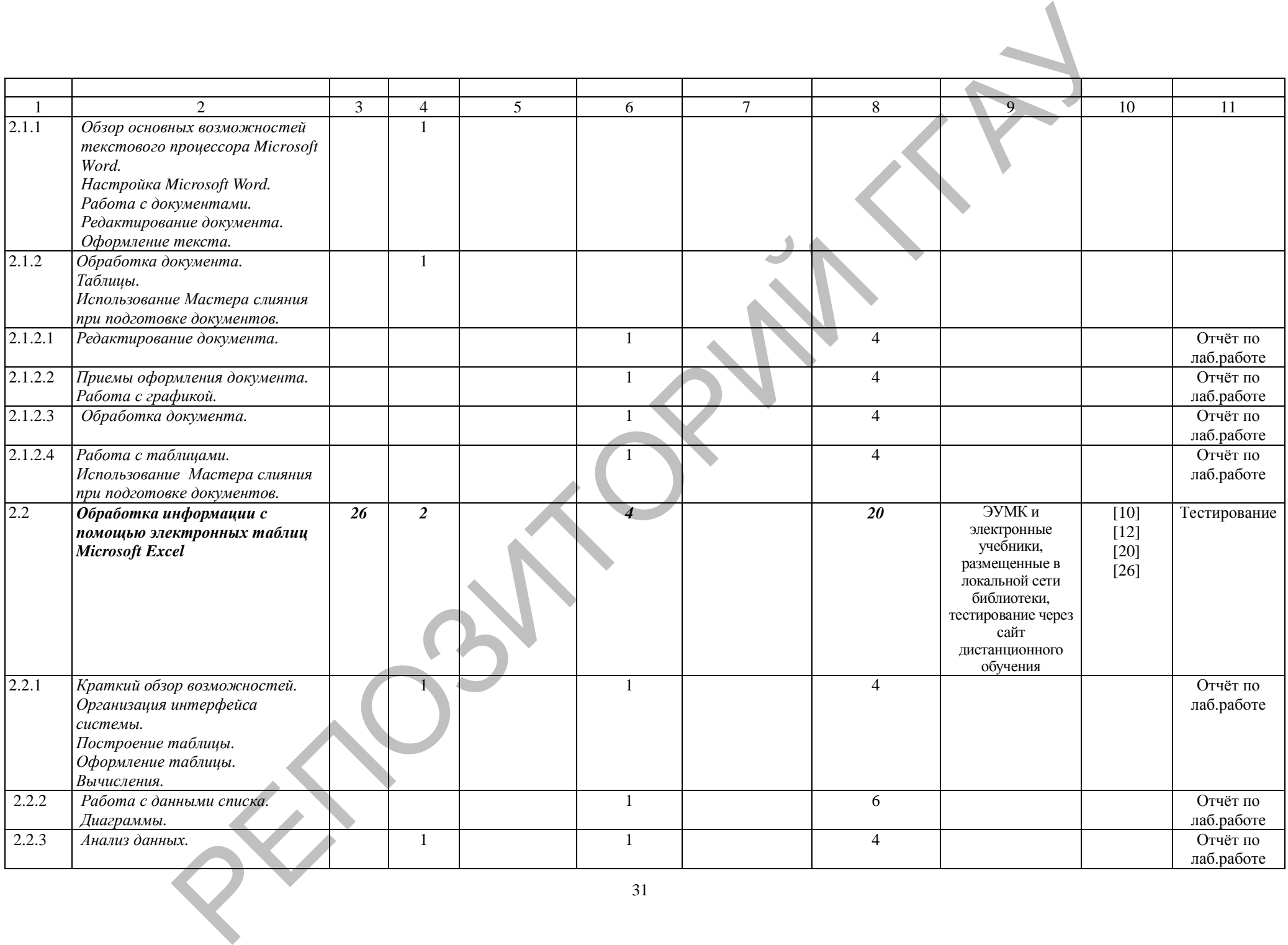

31

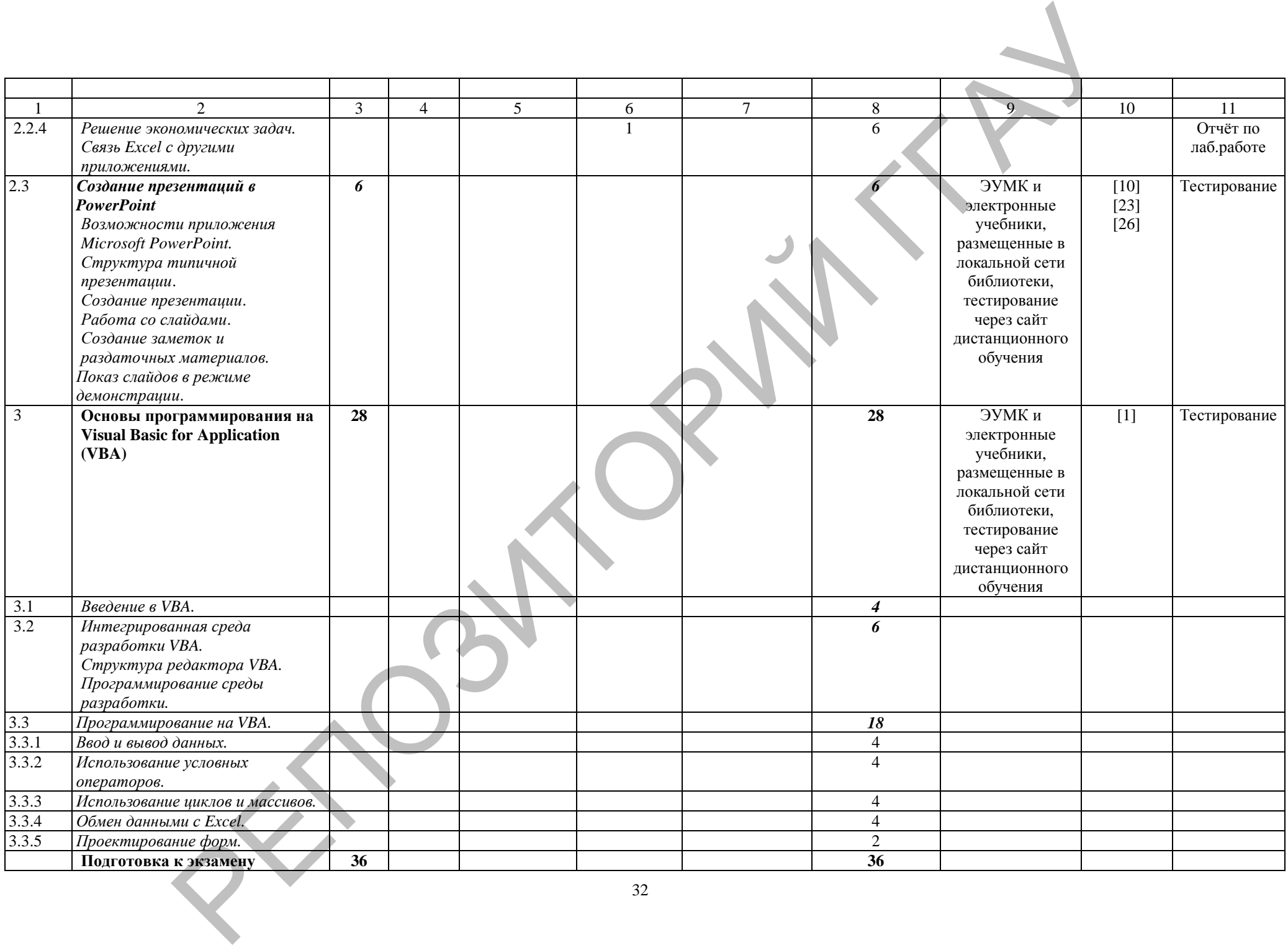

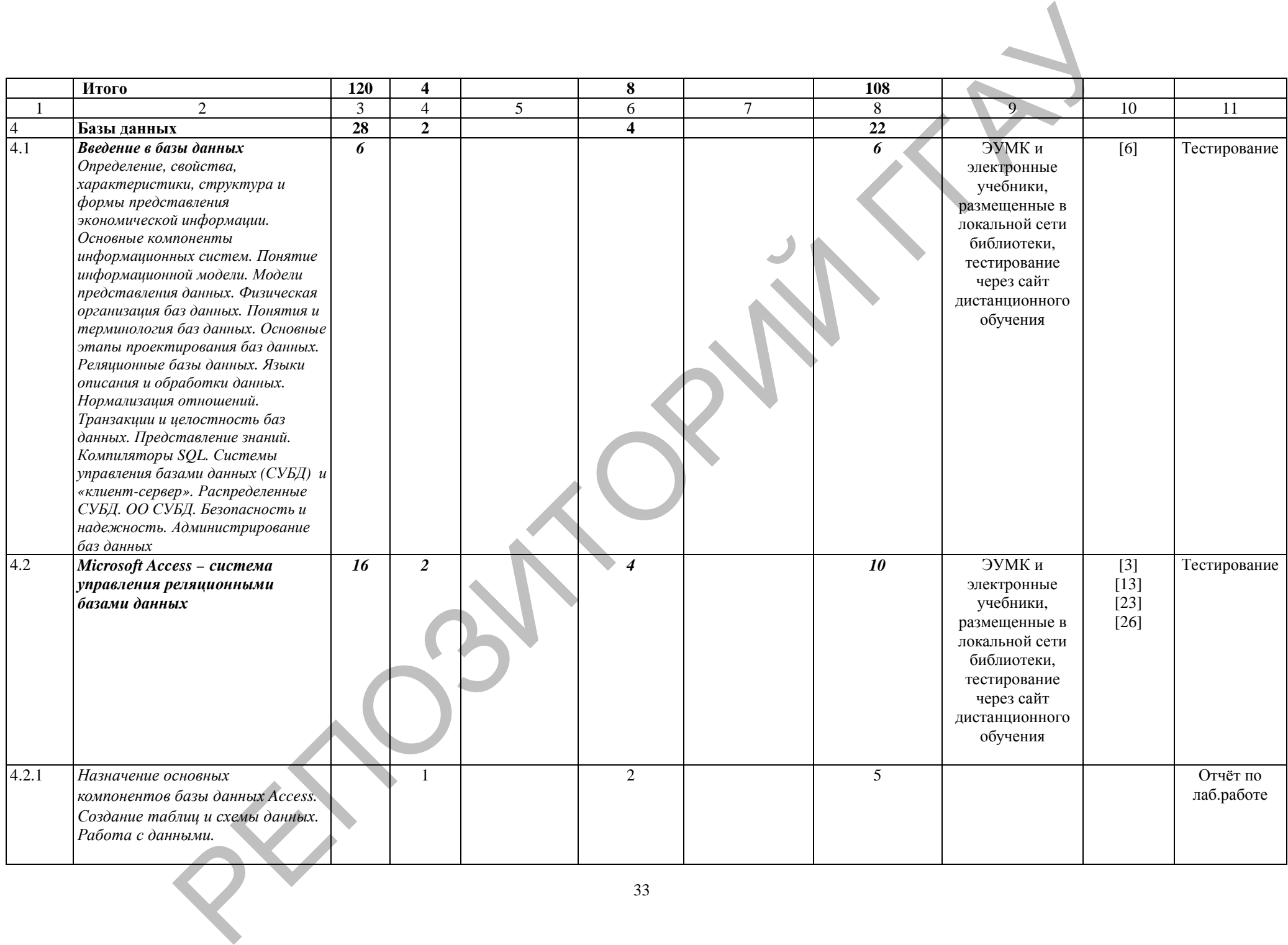

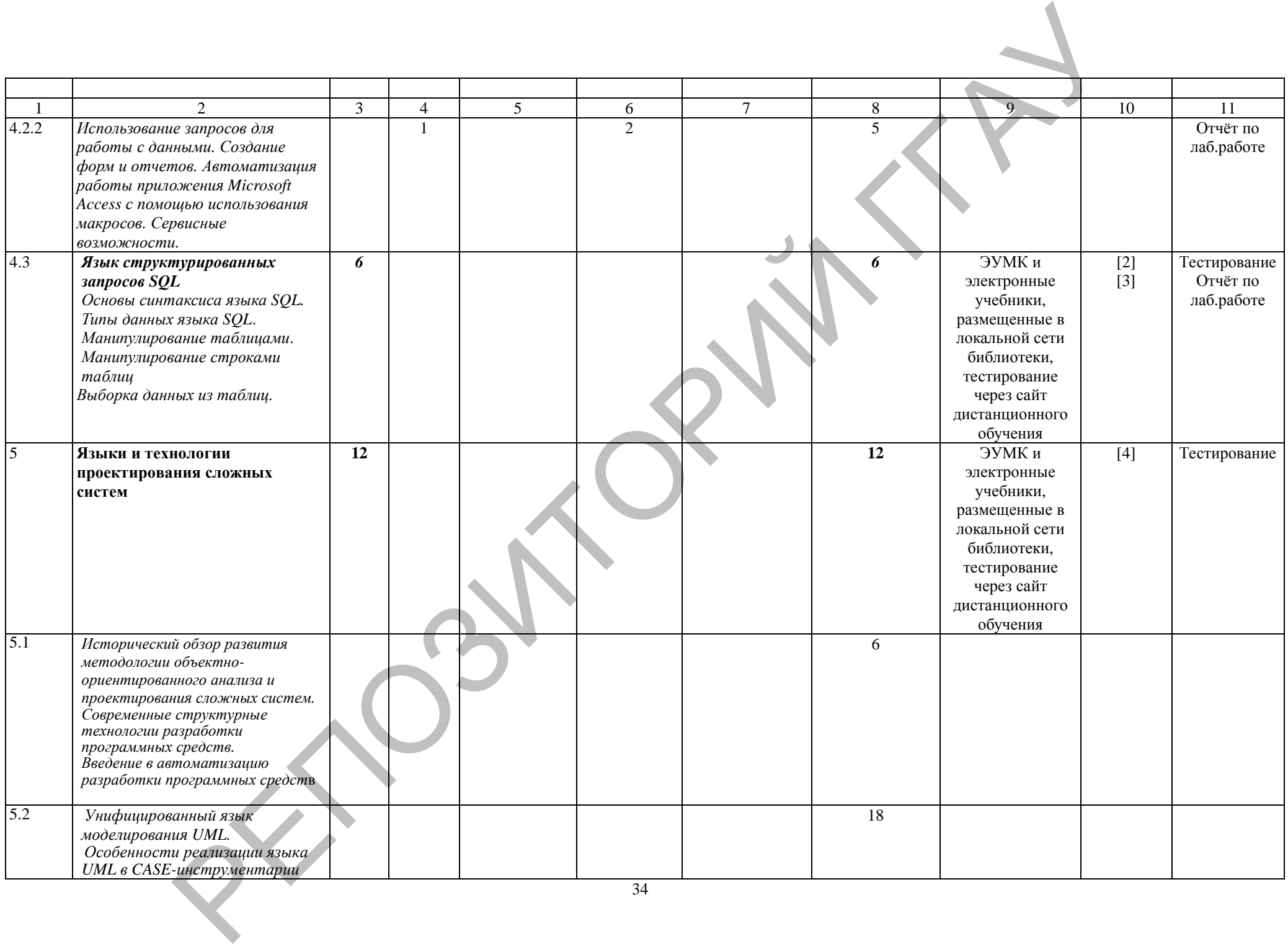

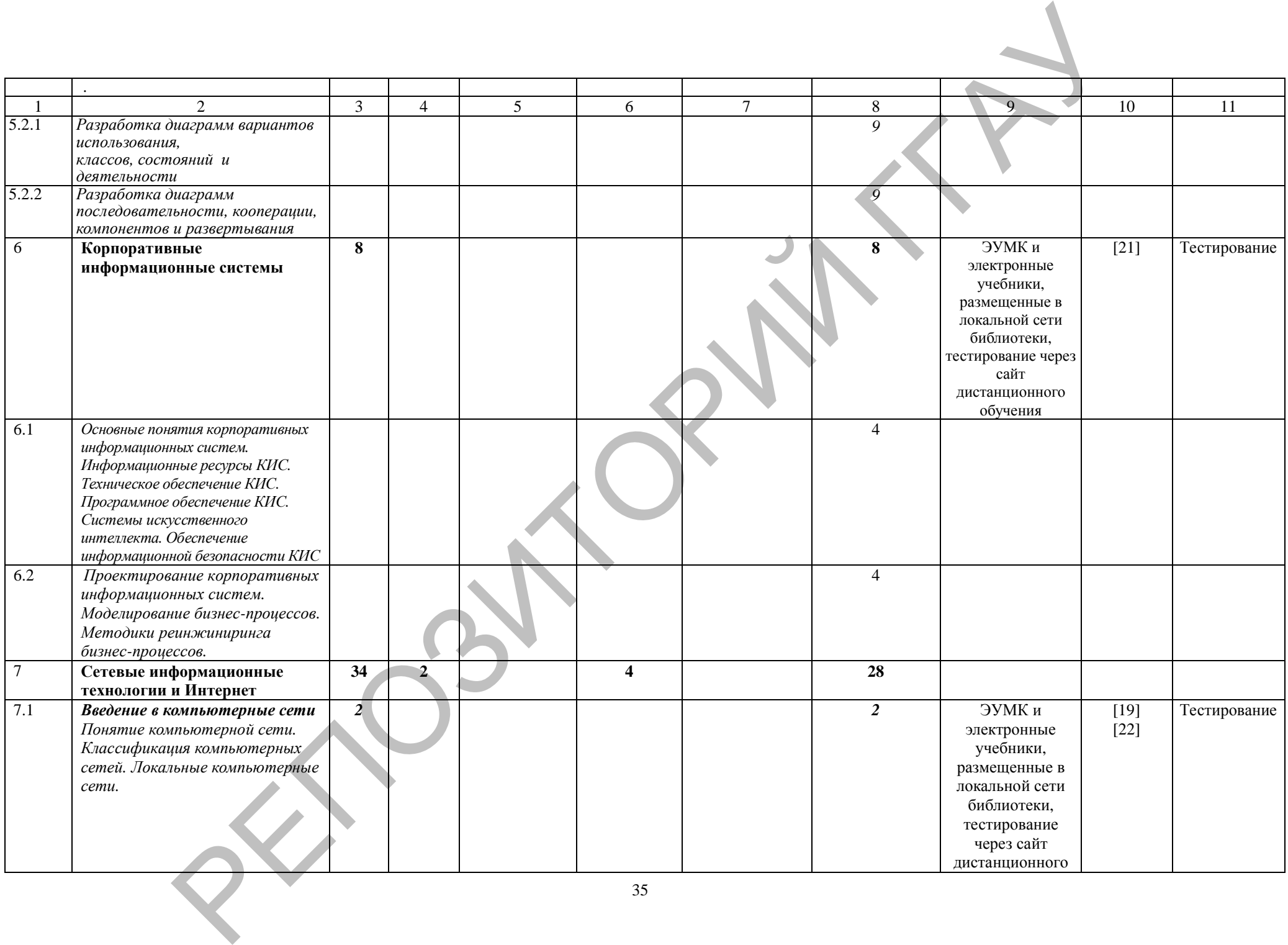

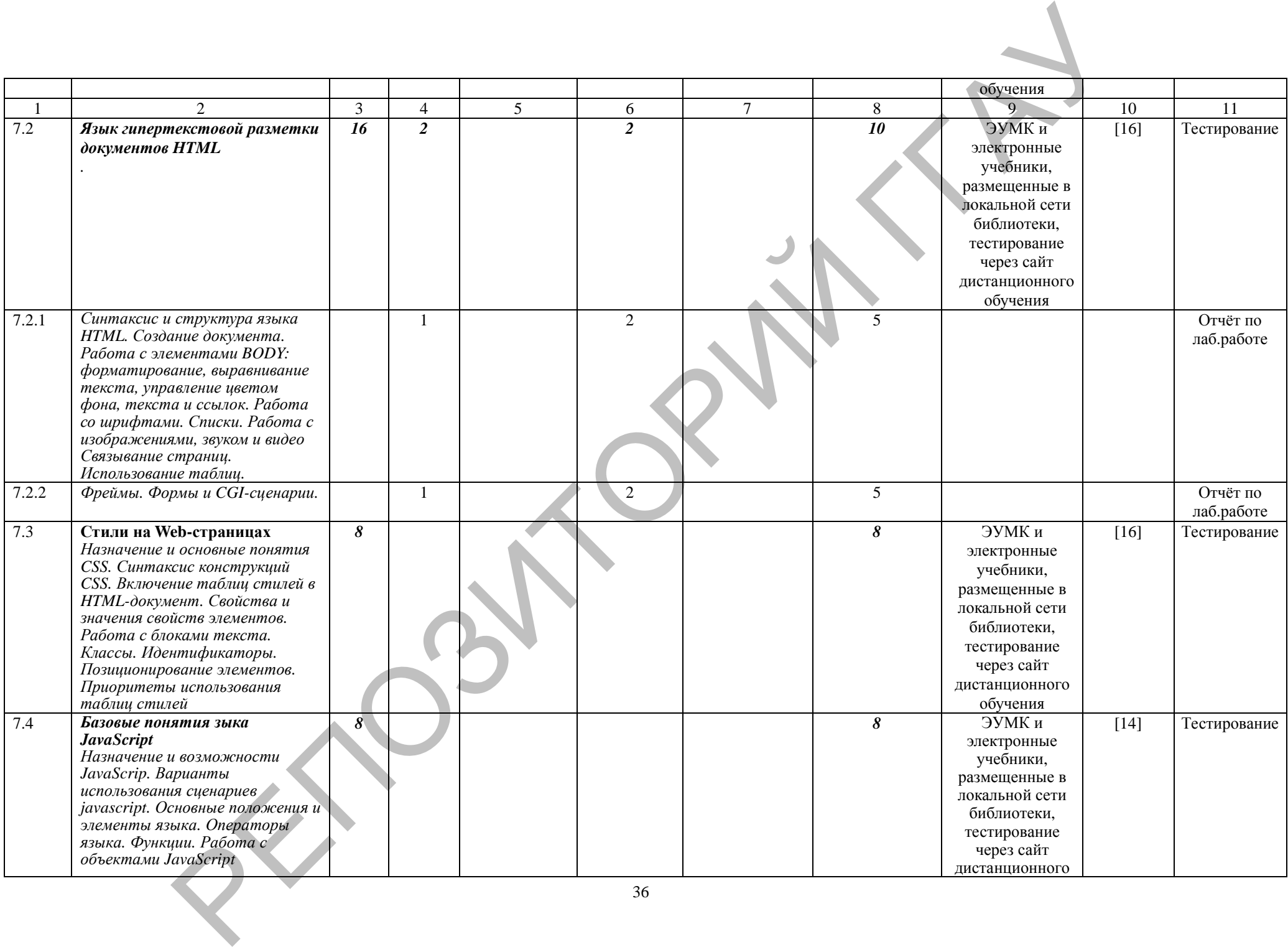

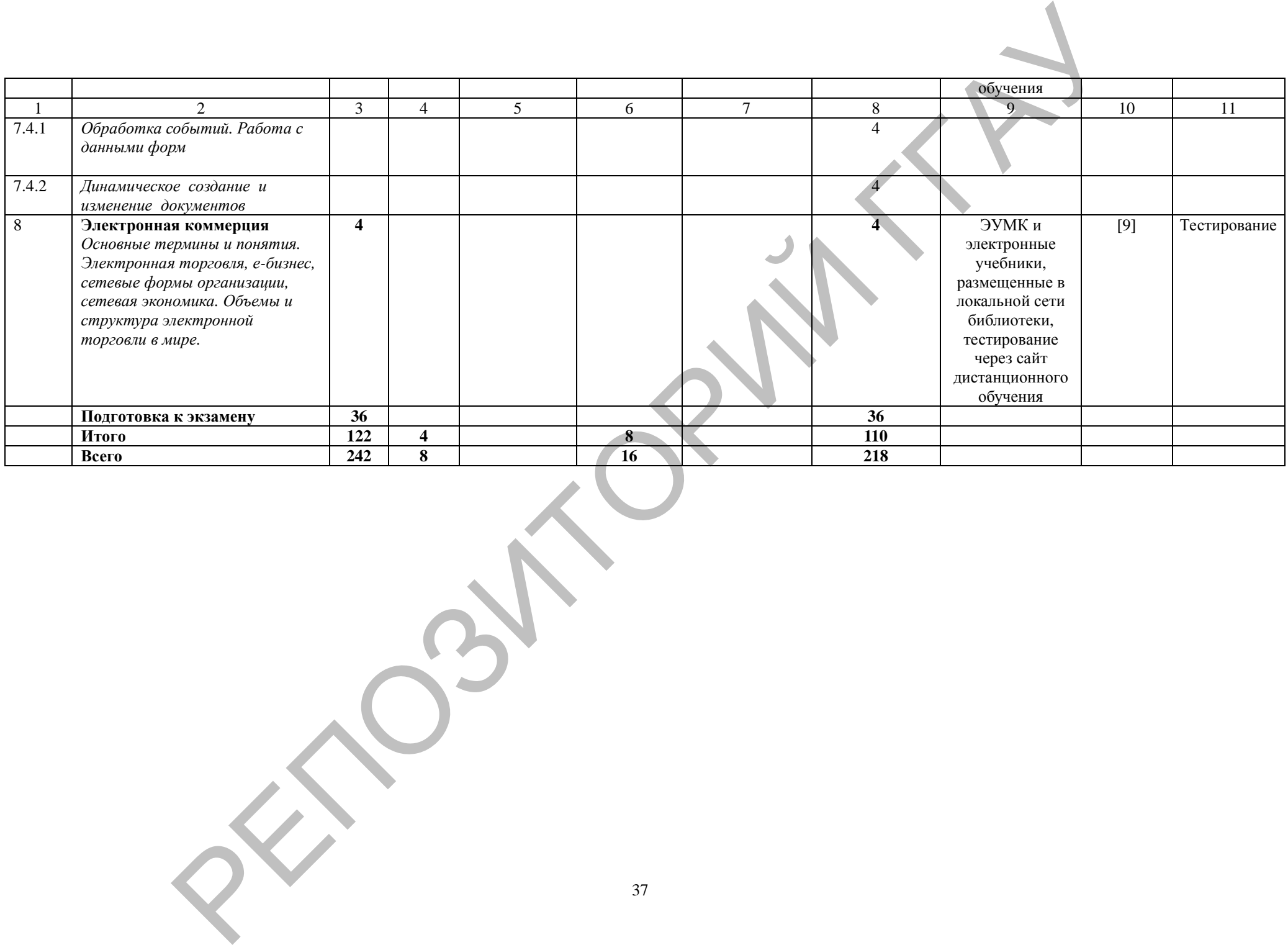

## **ИНФОРМАЦИОННО-МЕТОДИЧЕСКАЯ ЧАСТЬ**

#### **Перечень рекомендуемой литературы**

*Основная литература:*

- 1. Ананьев, А.И. Самоучитель Visual Basic 6.0/ А.Ф.Федоров. СПб: БХВ-Петербург, 2003. – 624 с.
- 2. Астахова, И.Ф. SQL в примерах и задачах/ А.П.Толстобров, В.М.Мельников. Мн.: ООО Новое знание, 2002. – 328с.
- 3. Базы данных: проектирование, реализация и сопровождение : учеб. мет.пособие / Т.Н.Изосимова, В.С.Захарова, В.В.Пентегов. – Гродно : ГГАУ,  $2010 - 149$  c.
- 4. Буч, Г. Язык UML. Руководство пользователя/ Д.Рамбо, А.Джекобсон. М.:ДМК Пресс, 2001. – 520с.
- 5. Вильям, С. Криптография и защита сетей: принципы и практика. СПб: Питер,  $2006. - 240c.$
- 6. Дейт, К.Дж. Введение в системы баз данных. М.: Издательский дом «Вильямс», 2002. – 400с.
- 7. Дик Мак-Клелланд, Лори Ульрих Фуллер. Adobe Photoshop CS2. Библия пользователя = Photoshop CS2 Bible. — М.: Диалектика, 2007. — 944 с. — [ISBN](http://ru.wikipedia.org/wiki/Служебная:BookSources/0764589725) 0-7645-8972-5
- 8. Дунаев, В.В. Графика для web/ В.В.Дунаев. СПб: БХВ-Петербург, Армит,  $2003. - 254c.$
- 9. Дэвид Козье, Электронная коммерция.– М.: Издательско-торговый дом «Русская редакция», 1999
- 10. Изосимова Т.Н. Применение современных технологий обработки данных в научных исследованиях : монография / Т.Н. Изосимова, Л.В. Рудикова. – Гродно: ГГАУ, 2010. – 408 с. – ISBN 978-985-6784-68-5
- 11. Изосимова, Т.Н. Подготовка документов средствами текстового процессора Microsoft Word: учебно-методическое пособие / Т.Н. Изосимова, Ж.С. Мордвинова. – Гродно: ГГАУ, 2011 – 98 с.
- 12. Изосимова, Т.Н. Обработка информации с помощью электронных таблиц Microsoft Excel: учебно-методическое пособие / Т.Н. Изосимова, В.С. Захарова, В.В. Пентегов. – Гродно: ГГАУ, 2011 – 109 с. 1. Аманова, А.И. Самиченна Такий Вакіс 6.0/ А.Ф.Федоров. – СПб: БХРв.<br>
2. Астахова, Н.Ф. Самиченна Хадижий А.П.Товстобров. В.М.Мельников.<br>
2. Астахова, Н.Ф. SQL в примерах и адалеах/ А.П.Товстобров. В.М.Мельников.<br>
3. Ба
	- 13. Изосимова, Т.Н. Система управления базами данных Microsoft Access 2007 : учеб.-мет. пособие / Т.Н.Изосимова, В.С.Захарова, В.В.Пентегов. – Гродно : ГГАУ, 2012. –94 с.
	- 14. Изосимова, Т.Н. Основы JavaScript : учеб.-мет. пособие / Т.Н.Изосимова, Н.А.Переверзева, Ж.С.Мордвинова. – Гродно : ГГАУ, 2012. – 63 с.
	- 15. Карла Роуз, Кейт Биндер. Освой самостоятельно Adobe Photoshop CS3 за 24 часа  $=$  Sams Teach Yourself Adobe Photoshop CS3 in 24 Hours.  $-$  4-e изд.  $-$  M.: Вильямс, 2007. — 512 с. — ISBN 978-5-8459-1312-8
	- 16. Квинт, И. HTML и CSS на 100 %. СПб: Питер, 2007. 520с.
	- 17. Комолова Н. В., Яковлева Е. С. Adobe Photoshop CS3. Мастер-класс + Видеокурс на DVD. — СПб.: **<u>БХВ-[Петербург](http://ru.wikipedia.org/wiki/БХВ-Петербург)</u>**, 2007. — 752 с. — [ISBN 978-5-](http://ru.wikipedia.org/wiki/Служебная:BookSources/9785977500906) [9775-0090-6](http://ru.wikipedia.org/wiki/Служебная:BookSources/9785977500906)
	- 18. Конюховский, П.В. Экономическая информатика. Учебник для вузов/ Д.Н Колесов. – СПб: Питер, 2001.
- 19. Кулаков, Ю.А. Компьютерные сети/ Г.М.Луцкий. М. К. «Юниор»,1999. 384с.
- 20. Мюррей, К. Новые возможности системы Microsoft Office 2007. М:Издательство «ЭКОМ», 2007. – 248 с.
- 21. Новикова Г.М. Корпоративные информационные системы: Учеб. пособие. М.: РУДН, 2008. – 94 с.: ил.
- 22. Олифер, В.Г. Компьютерные сети. Принципы, технологии, протоколы/ Н.А.Олифер. – СПб: Питер, 2006. – 386с.
- 23. Основы информационных технологий: учеб. пособ.: В 2ч. Ч.2/ Т.Н.Изосимова, Н.П.Макарова, Н.А.Переверзева. – Гродно: ГрГУ, 2004. –135с.
- 24. Пайк , М. Internet в подлиннике. СПб: ВНУ-Санкт-Петербург, 1996. 640 с.
- 25. Таненбаум, Э. Компьютерные сети. СПб: Питер, 2003. 992 с.
- 26. Тестирующие материалы по компьютерным информационным технологиям : учебно-методическое пособие / Т.Н.Изосимова и др.– Гродно : ГГАУ, 2009 – 94 с.
- 27. Тихомиров, Ю.В. Microsoft SQL Server 7.0. СПб: БХВ-Петербург, 2001. 360с.
- 28. Федоров, А. JavaScript для всех. М.: КомпьютерПресс, 1998. 346с.
- 29. Хилайер, С. Программирование Active Server Page/ Д.Мизик. М.: Русская редакция, 1999. – 580с.
- 30. Шаньгин, В. Защита компьютерной информации Эффективные методы и средства. – ДМК Пресс, 2008. – 542 c.

#### *Дополнительная литература:*

- 1. Гетц, К. Access 2000. Руководство разработчика/ П.Литвин, М. Гилберт. К.: BHV, 2000. – 470с.
- 2. Грофф, Дж. SQL: Полное руководство/ П.Вайнберг. К.: Издательская группа BHV, 2001. – 578с.
- 3. Гук, М. Аппаратные средства локальных сетей. Энциклопедия. СПб: Питер,  $2000. - 576c.$
- 4. Данилов А.В, Диго С.М., Сорокин А.А. Корпоративные информационные системы: Учебное пособие, руководство по изучению дисциплины, практикум по курсу, учебная программа курсов / Московский государственный университет экономики, статистики и информатики. – М., 2004. – 60 с. 22. Олифор, 1906. – 94 с.: н., .<br>
22. Олифор, 1911. Компьютерные сети. Принципы, технологии, протокопал<br>
22. Олифор, 1911. Компьютерные сети. Принципы, технологии, технологии, 23. Основа информационных технологии?<br>
23. О
	- 5. Дронов, В.А. JavaScript в wеb-дизайне. СПб: БХВ Петербург, 2002. 658с.
	- 6. Лори, Б. Apache: Установка и использование/ П.Лори. Киев: BHV, 1997. 386с.
	- 7. Столингс, В. Современные компьютерные сети. СПб: Питер, 2003. 783 с.

## **ПРОТОКОЛ СОГЛАСОВАНИЯ УЧЕБНОЙ ПРОГРАММЫ УВО**

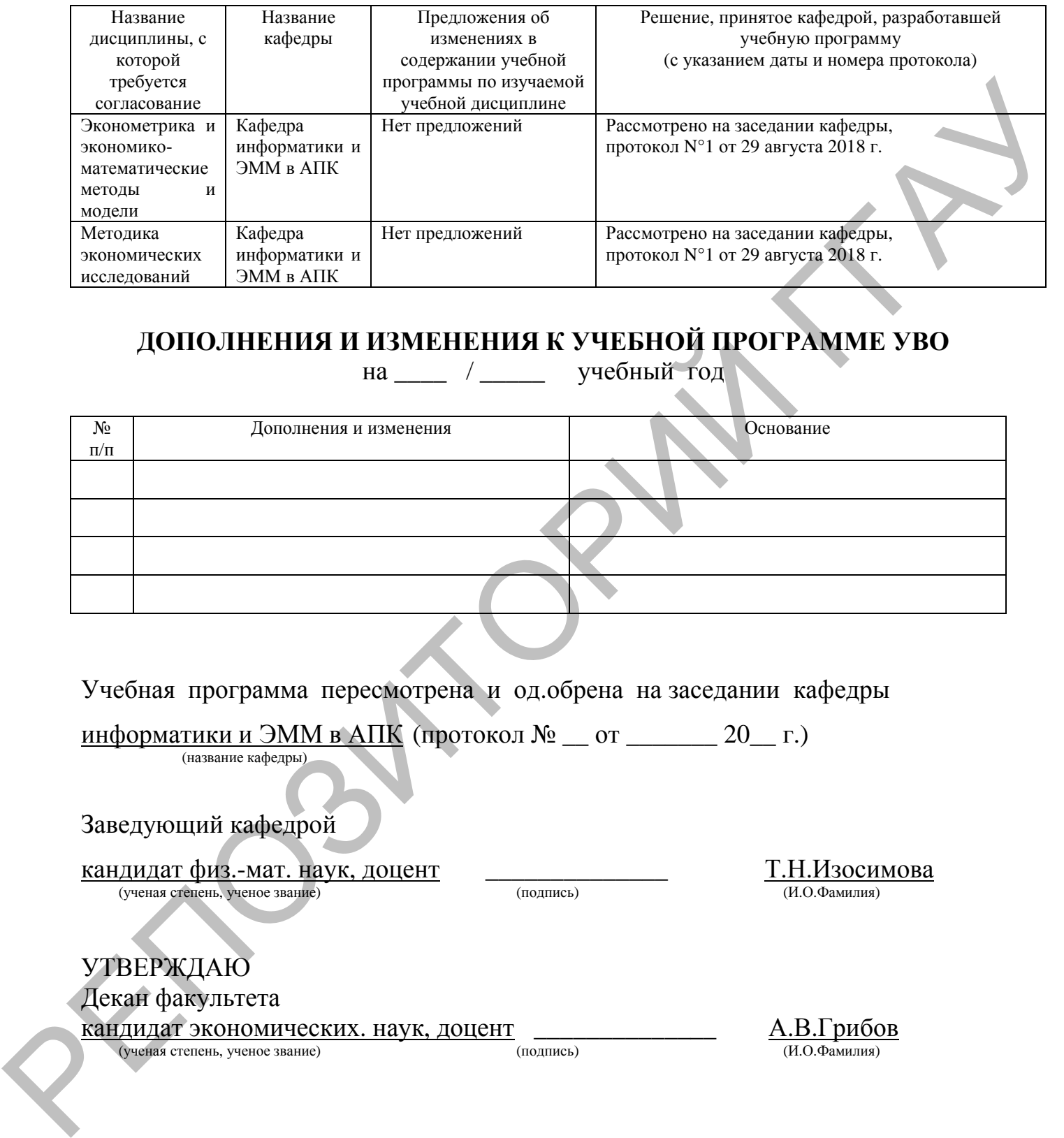

# **ДОПОЛНЕНИЯ И ИЗМЕНЕНИЯ К УЧЕБНОЙ ПРОГРАММЕ УВО**

на \_\_\_\_ / \_\_\_\_\_ учебный год

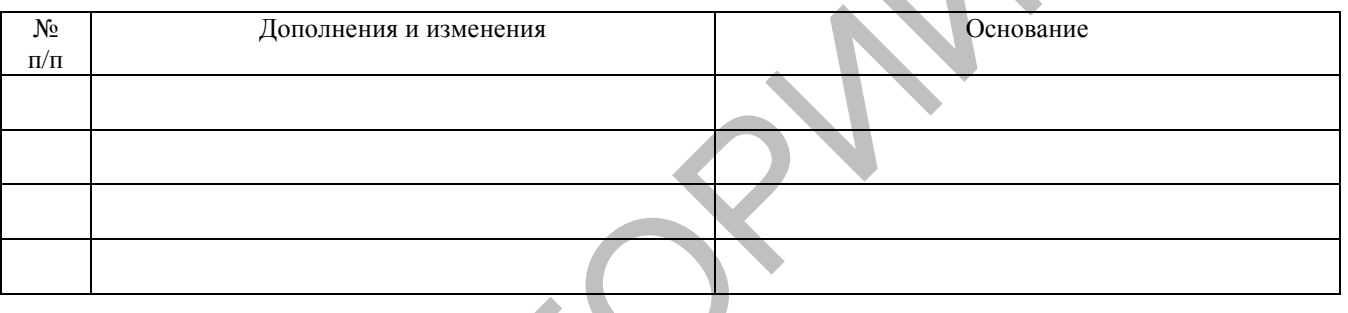

Учебная программа пересмотрена и од.обрена на заседании кафедры

информатики и ЭММ в АПК (протокол  $\mathcal{N}_2$  \_\_ от \_\_\_\_\_\_ 20 \_\_ г.) (название кафедры)

Заведующий кафедрой

 $\frac{\text{Kah} \mu \mu \text{at } \phi \text{at } \text{M3.-M3--M3}}{\text{(yehas reference,) } \text{YH} \cdot \text{M90--M00}}$   $\frac{\text{T.H.} \mu \text{30} \text{CUMO}}{\text{(H.O.} \Phi \text{AMHJ} \cdot \text{M10--M000})}$ (ученая степень, ученое звание)

УТВЕРЖДАЮ Декан факультета

(ученая степень, ученое звание)

 $\frac{\text{Kah} \mu \mu \text{at}}{\text{Kah} \mu \text{at}} \frac{\text{Kah} \mu \text{at}}{\text{Kah} \mu \text{at}}$  (ученая степень, ученое звание)